# 第 3 章 TMS320C54x 指令系统

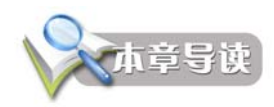

TMS320C54x 的汇编指令系统有两种形式:助记符形式和代数式形式,两种指 令形式具有相同功能,本章介绍助记符指令系统。关于助记符指令,学习本章时, 不必完全去记这些指令,只是大概了解有哪几类指令,常用指令的使用详见第 6 章 软件开发调试实例。

当硬件执行指令时,寻找指令所指定的参与运算的操作数的方法就是寻址方式, 解决参与运算的操作数从哪来?运算的结果放到哪里去? TMS320C54x DSP 提供了 7 种基本数据寻址方式,可以根据程序要求采用不同的寻址方式,以提高程序执行速 度和代码效率。

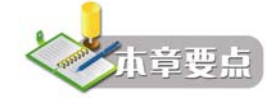

寻址方式

指令系统

## 3.1 数据寻址方式

TMS320C54x DSP 提供以下 7 种基本数据寻址方式:

(1)立即数寻址:指令中有一个固定的立即数。

(2)绝对地址寻址:指令中有一个固定的地址(16 位)。

(3)累加器寻址:按累加器的内容作为地址去访问程序存储器中的一个单元。

(4)直接寻址:指令编码中含有的 7 位地址与 DP 或 SP 一起合成数据存储器中操作数的 实际地址。

(5)间接寻址:通过辅助寄存器寻址。

(6)存储器映射寄存器寻址:修改存储器映射寄存器中的值,而不影响当前数据页面指 针 DP 和当前堆栈指针 SP 的值。

(7)堆栈寻址:把数据压入或弹出系统堆栈。

表 3-1 列出寻址指令中用到的缩写符号及其含义。

| 缩写符号             | 含义                                                 |
|------------------|----------------------------------------------------|
| <b>Smem</b>      | 16 位单数据存储器操作数                                      |
| X <sub>mem</sub> | 在双操作数指令及某些单操作数指令中所用的 16 位双数据存储器操作数, 从 DB 总<br>线上读出 |

表 3-1 寻址指令中用到的缩写符号及其含义

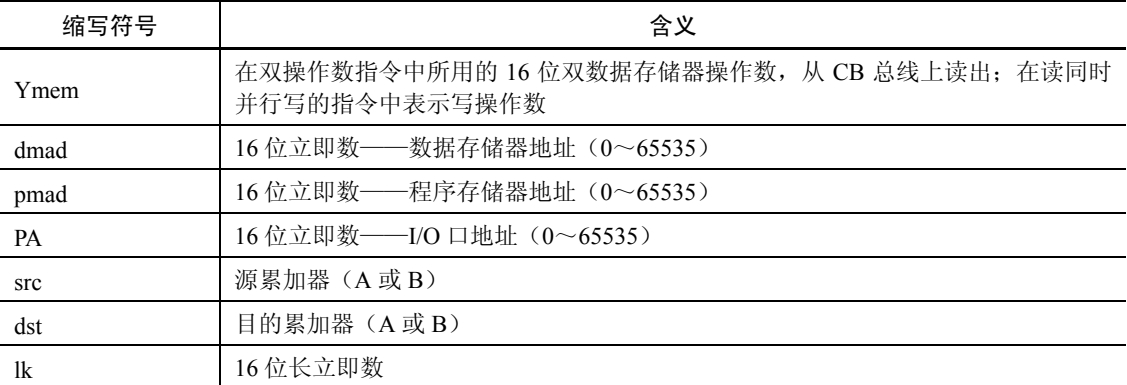

#### 3.1.1 立即寻址

在立即寻址方式中,指令中包括了立即操作数。一条指令中可对两种立即数编码,一种 是短立即数(3、5、8 或 9 位),另一种是 16 位的长立即数。短立即数指令编码为一个字长, 16 位立即数的指令编码为两个字长。

立即数寻址指令中在数字或符号常数前面加一个"#"号来表示立即数,如:

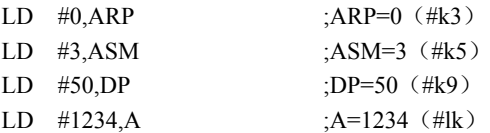

#### 3.1.2 绝对寻址

在绝对寻址方式中,指令中包含要寻址的存储单元的 16 位地址。有 4 种绝对寻址的指令: ①数据存储器(dmad)寻址;②程序存储器(pmad)寻址;③端口地址(PA)寻址;④\*(lk) 寻址。

在绝对寻址方式中,指令中包含一个固定的 16 位地址,能寻址所有 64K 存储空间,但包 含有绝对寻址的指令编码至少为两个字,因此运行速度慢,需要较大的存储空间。

1.数据存储器(dmad)寻址

使用数据存储器寻址的指令有:

MVDK Smem, dmad MVDM dmad, MMR

MVKD dmad, Smem MVMD MMR, dmad

数据存储器寻址使用符号(符号地址)或一个表示 16 位地址的立即数来指明寻址的数据 存储单元的 16 位绝对地址。例如:

MVKD SAMPLE,\*AR5;

将数据存储器 SAMPLE 地址单元的数据复制到由 AR5 所指的数据存储单元中。这里符号 SAMPLE 是程序中的标号或已经定义好的符号常数,代表数据存储单元的地址。又如:

MVKD 1000h, \*AR5;

将数据存储器 1000h 单元的数据复制到由 AR5 所指的数据存储单元中。

2.程序存储器(pmad)寻址

使用程序存储器寻址的指令有:

FIRS Xmem, Ymem, pmad MACD Smem, pmad, src

MACP Smem, pmad, src MVDP Smem, pmad

MVPD pmad, Smem

程序存储器(pmad)寻址使用符号(符号地址)或一个表示 16 位地址的立即数来给出程 序空间的地址。例如,把程序存储器中标号为 TABLE 单元中的值复制到 AR7 所指定的数据 存储器中去,指令可写为:

MVPD TABLE,\*AR7;

可以将经常用的系数驻留在程序 ROM 存储器中,复位后利用该指令将系数传送到数据存 储区,这样不用配置数据 ROM。

3.端口地址(PA)寻址

使用端口地址的指令有:

PORTR PA, Smem

PORTW Smem, PA

端口地址(PA)寻址使用一个符号(符号地址)或一个表示 16 位地址的立即数来给出外 部 I/O 口地址。例如:

PORTR FIFO,\*AR5;

表示从 FIFO 单元端口读入一个数据,传送到由 AR5 所指的数据存储单元中。这里 FIFO 是一个 I/O 端口地址标号。

4.长立即数\*(lk)寻址

长立即数\*(lk)寻址用于所有支持单数据存储器操作数(Smem)的指令。

长立即数\*(lk)寻址使用一个符号(符号地址)或一个表示 16 位地址的立即数来指定数据 存储空间的一个地址。例如,把数据空间中地址为 BUFFER 单元中的数据传送到累加器 A, 指令可写为:

LD \*(BUFFER),A

\*(lk)寻址不需要改变数据页指针 DP 的值和初始化任何一个 ARx 就可以对整个数据空间 寻址。当采用绝对寻址时,指令编码要增加一个字,原来一个字的指令要变成两个字,而原来 两个字的指令要变成三个字。注意:绝对寻址中采用\*(lk)形式的指令不能与循环指令(RPT 和 RPTZ) 配合使用。

#### 3.1.3 累加器寻址

累加器寻址是将累加器中的内容作为地址,用来对存放数据的程序存储器寻址。用于完 成程序存储空间与数据存储空间之间的数据传输。

共有两条指令可以采用累加器寻址:

READA Smem

WRITA Smem

READA 是把累加器 A(低 16位)所确定的程序存储器单元中的一个字传送到单数据存 储(Smem)操作数所确定的数据存储器单元中。WRITA 是把 Smem 操作数所确定的数据单 元中的一个字传送到累加器 A 确定的程序存储器单元中。在重复模式中, A 的内容自动增加。

#### 3.1.4 直接寻址

在直接寻址方式中,指令中包含数据存储器地址(dma)的低 7 位,这 7 位 dma 作为地址 偏移量,结合基地址(由数据页指针 DP 或堆栈指针 SP 给出)共同形成 16 位的数据存储器地 址。使用这种寻址方式,用户可在不改变 DP 或 SP 的情况下,对一页内的 128 个存储单元随 机寻址。采用这种寻址方式的好处是指令为单字指令,数据存储器地址(dma)的低 7 位放在 指令字中。

数据页指针 DP 和堆栈指针 SP 都可以用来与数据存储器地址低 7 位结合产生一个实际地 址。ST1 中的直接寻址编辑方式位 CPL 用于选择 DP 或 SP 来产生地址。

CPL=0(通过 RSBX CPL 指令可以使 CPL=0),数据存储器地址(dma)的低 7 位与 DP 中的 9 位字段相连组成 16 位的数据存储器地址, 如图 3-1 所示。

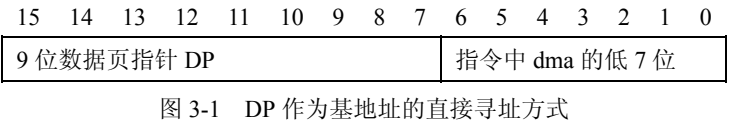

CPL=1(通过 SSBX CPL 指令可以使 CPL=1),数据存储器地址(dma)的低 7 位与 SP 的 16 位地址相加形成 16 位的数据存储器地址, 如图 3-2 所示。

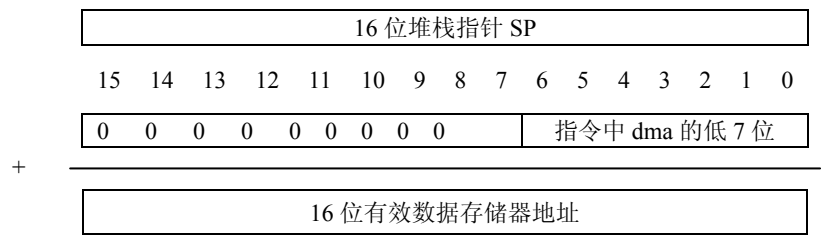

图 3-2 SP 作为基地址的直接寻址方式

将 64K 数据存储空间, 分成 512 页, 每页有 128 个单元, 9 位的 DP 指向数据存储空间的 512 个数据页(0~511)中的一页, 直接寻址使用一个符号或一个数给出 7 位地址偏移量, 即 指向该页中的某个单元。使用这种寻址方式时要注意对 DP 进行初始化,如下面一段程序所示:

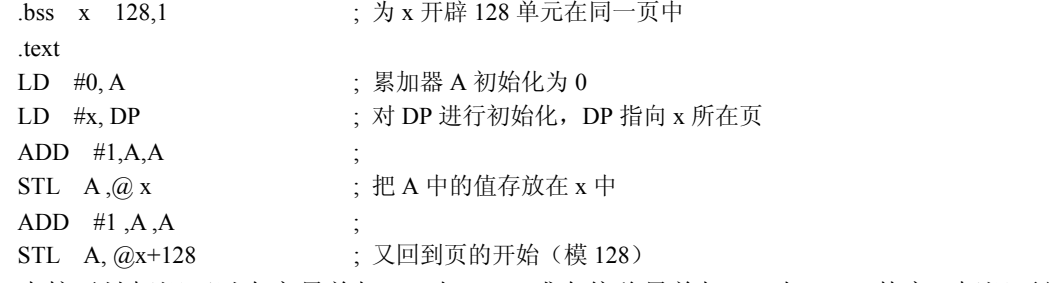

直接寻址标识可以在变量前加@,如@x,或在偏移量前加@,如@5。其实@标识不是必 须的,可有可无。

#### 3.1.5 间接寻址

在间接寻址方式中,通过辅助寄存器中的 16 位地址可以访问 64K 数据空间的任何一个存 储单元。间接寻址方式中使用两个辅助寄存器算术单元(ARAU0 和 ARAU1)和 8 个 16 位的 辅助寄存器(AR0~AR7),进行无符号数算术运算,产生地址。

间接寻址有很大的灵活性,在单条指令中不仅可以读写数据存储器中的一个 16 位操作数, 而且在单条指令中可以同时访问数据存储器空间的两个单元:读两个独立的存储器单元,读写 两个连续的存储器单元,读一个存储器单元和写另一个存储器单元。

1.单操作数寻址

表 3-2 列出了单数据存储器(Smem)操作数间接寻址类型。

表 3-2 单数据存储器操作数间接寻址类型

| 方式位<br>(MOD) | 操作数语法          | 功能                                        | 说明                                                          |
|--------------|----------------|-------------------------------------------|-------------------------------------------------------------|
| 0000(0)      | $*ARx$         | 地址=ARx                                    | ARx 中的内容就是数据存储器的地址                                          |
| 0001(1)      | *ARx-          | 地址=ARx<br>$ARx = ARx-1$                   | 寻址结束后, ARx 中的地址减 1 <sup>1</sup>                             |
| 0010(2)      | $*ARx+$        | 地址=ARx<br>$ARx=Arx+1$                     | 寻址结束后, ARx 中的地址加 1 <sup>1</sup>                             |
| 0011(3)      | $*+ARx$        | 地址=ARx + 1<br>$ARx=ARx+1$                 | ARx 中的地址加1后再寻址 <sup>12</sup>                                |
| 0100(4)      | $*ARx-0B$      | 地址=ARx<br>ARx=B(ARx-AR0)                  | 寻址结束后, 以位倒序借位的方式从 ARx 中减去<br>AR0 的值                         |
| 0101(5)      | $*ARx-0$       | 地址=ARx<br>$ARx = ARx - AR0$               | 寻址结束后, 从 ARx 中减去 AR0 的值                                     |
| 0110(6)      | $*ARx+0$       | 地址=ARx<br>$ARx = ARx + AR0$               | 寻址结束后, 把 AR0 的值加到 ARx 中                                     |
| 0111(7)      | $*ARx+0B$      | 地址= $ARx$<br>$ARx=B(ARx+AR0)$             | 寻址结束后, 以位倒序进位的方式把 AR0 的值加到<br>AR $x \oplus$                 |
| 1000(8)      | * $ARx-%$      | 地址=ARx<br>$ARx=circ(ARx-1)$               | 寻址结束后, ARx 中的地址按循环减的方法减 $1^\circ$                           |
| 1001(9)      | * $ARx - 0\%$  | 地址=ARx<br>$ARx=circ(ARx - AR0)$           | 寻址结束后, 按循环减的方法从 ARx 中减去 AR0<br>的值                           |
| 1010(10)     | $*ARx+%$       | 地址=ARx<br>$ARx=circ(ARx + 1)$             | 寻址结束后, ARx 中的地址按循环加的方法加 1 <sup>0</sup>                      |
| 1011(11)     | * $ARx+0%$     | 地址=ARx<br>$ARx = circ(ARx + AR0)$         | 寻址结束后,按循环加的方法把 AR0 的值加到 ARx<br>中                            |
| 1100(12)     | $*ARx(1k)$     | 地址= $ARx + lk$<br>$ARx = ARx$             | ARx 中的值加上16位长偏移(lk)的和作为地址,<br>寻址结束后, ARx 中的值不变 <sup>®</sup> |
| 1101(13)     | $*+ARx(1k)$    | 地址=ARx + lk<br>$ARx=ARx+lk$               | 将一个16位带符号数加至 ARx 后进行寻址 <sup>3</sup>                         |
| 1110(14)     | *+ $ARx(1k)\%$ | 地址=circ(ARx + lk)<br>$ARx=circ(ARx + lk)$ | 将一个 16 位带符号数按循环加的方法加到 ARx,<br>然后再寻址®                        |
| 1111(15)     | $*(lk)$        | 地址= lk                                    | 利用 16 位无符号数作为地址寻址(相当于绝对寻<br>址方式) <sup>3</sup>               |

注①:寻址 16 位字时增量/减量为 1,32 位字时增量/减量为 2。

注②:这种方式只能用于写操作指令。

注③:这种方式不允许对存储器映象寄存器寻址。

MOD = 0,1,2,3 为增 1、减 1 寻址方式,注意先增后寻址(\*+ARx)只能用于写操作。 MOD = 12, 13 为加偏移量寻址方式, 前一种 ARx 的值不更新, 对于后一种 ARx 的值更新。

#### 44 DSP 原理及应用(第二版)

MOD=5,6 为变址寻址方式,与加偏移量寻址方式相比,变址寻址方式不需要额外的偏 移地址指令字,而且地址偏移量是在代码执行阶段确定的,因此可以调整变址步长。

特殊的间接寻址方式有循环寻址和位倒序寻址。下面分别加以介绍。

(1)循环寻址。在卷积、相关和 FIR 滤波等算法中,都要求在存储器中设置一个循环缓 冲区。一个循环缓冲区就是一个包含了最新数据的滑动窗口,当新的数据来到时,新数据就会 覆盖缓冲区中最早的数据。循环缓冲区实现的关键是循环寻址。C54x 间接寻址中以后缀"%" 表示循环寻址的方式。使用循环寻址要遵循以下 3 条规则:

 $(1)$ 大小为 R 的循环缓冲区必须从一个 N 位 $($  N 是满足 2 $^N$ >R 条件的最小整数)边界开始。 例如,R=31 转换为二进制为 011111,即 N=5,所以循环缓冲区必须从低 5 位为 0 的地址 XXXX XXXX XXX0 0000 开始, 又如, R=32 转换为二进制为 100000, 即 N=6, 所以循环缓冲区必 须从低 6 位为 0 的地址 XXXX XXXX XX00 0000 开始。

②循环缓冲区大小寄存器(BK)用于确定循环缓冲区的大小,用以下指令将 R=31 值加 载到 BK 寄存器中:

STM #31 BK

③要指定一个辅助寄存器 ARx 指向循环缓冲区的一个单元。

循环缓冲区的有效基地址(EFB)就是用户选定的辅助寄存器(ARx)的低 N 位置 0 后所 得到的值。循环缓冲区的尾地址(EOB)是通过用 BK 的低 N 位代替 ARx 的低 N 位得到的。 循环缓冲区的 INDEX 就是 ARx 的低 N 位, step 就是加到辅助寄存器或从辅助寄存器中减去 的值,注意步长必须小于缓冲区的大小。循环寻址的算法如下:

```
if 0 \leq index+step < BK
```

```
index = index + step
```

```
else if index + step \geq BK
```

```
index = index + step - BK
```

```
else if index + step < 0
```

```
index = index + step + BK
```
循环寻址可用于单数据存储器操作数寻址,也可用于双数据存储器操作数寻址。当 BK=0 时, ARx 的值不修正。表 3-2 中 MOD = 8, 9, 10, 11, 14 为循环寻址方式, 不同的指令其步 长和正负不同。

例如: 若 BK=10, AR1=100H

LD \*+AR1(8)%, A ; 寻址 108H 单元

```
STL A, *+AR1(8)% ;寻址 106H 单元
```
(2) 位倒序寻址。在 FFT 运算时, 其输出、输入序列中必有其一要混序, 所谓混序就是 位倒序。对于 16 点 FFT 运算, 其原序和位倒序寻址对应关系如表 3-3 所示。

| 原序   |      | 位倒序          |    |  |
|------|------|--------------|----|--|
| 十进制数 | 二进制数 | 二进制数<br>十进制数 |    |  |
| 0    | 0000 | 0000         | 0  |  |
|      | 0001 | 1000         | 8  |  |
|      | 0010 | 0100         | 4  |  |
|      | 0011 | 1100         | 12 |  |

表 3-3 位倒序寻址

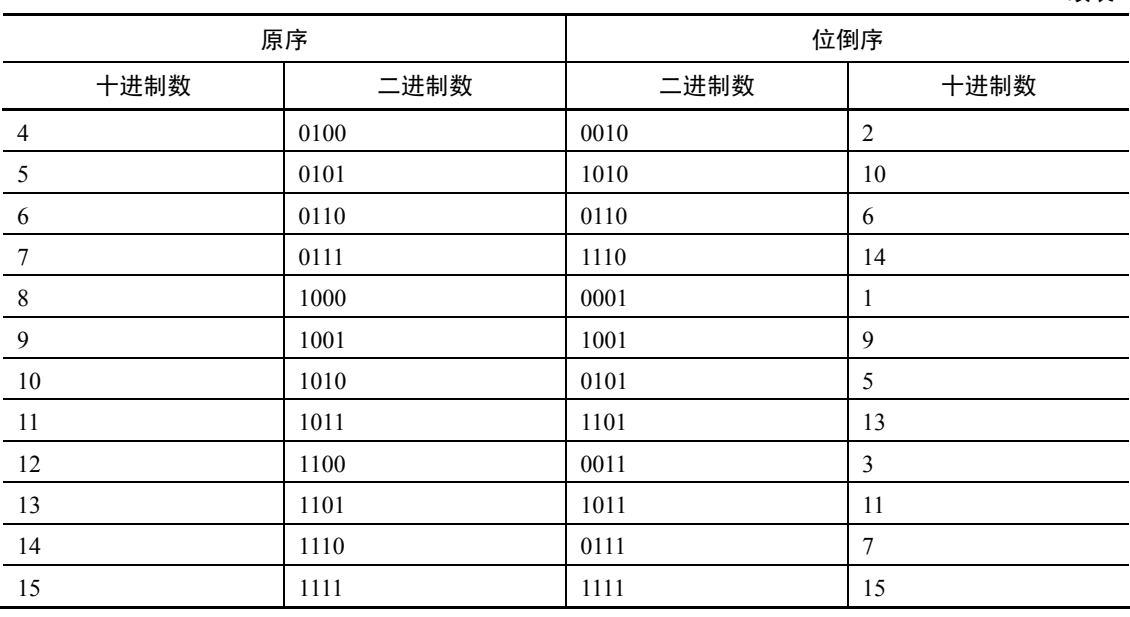

C54x 提供的位倒序寻址功能,提高了在 FFT 算法程序中使用存储器的效率及其执行速度。 在这种寻址方式中,AR0 存放的整数 N 是 FFT 点数的一半。另外一个辅助寄存器指向数据存 放的单元。当使用位倒序寻址把 AR0 加到辅助寄存器中时, 地址以位倒序的方式产生, 即进 位是从左向右,而不是从右向左。间接寻址中\*ARx+0B/-0B 表示位倒序寻址。

设 FFT 长度 N=16, 则 AR0 赋值为 8, AR2 表示在存储区中数据的基地址(01100000), 位倒序方式读入数据情况如下:

\*AR2+0B ; AR2 = 0110 0000 (第 0 个值) \*AR2+0B ; AR2 = 0110 1000 (第 1 个值) \*AR2+0B ; AR2 = 0110 0100 (第 2 个值) \*AR2+0B ; AR2 = 0110 1100 (第 3 个值) \*AR2+0B ; AR2 = 0110 0010 (第4个值) \*AR2+0B ; AR2 = 0110 1010 (第 5 个值) \*AR2+0B; AR2 = 0110 0110 (第6个值) \*AR2+0B ; AR2 = 0110 1110 (第 7 个值) 2.双操作数寻址

双操作数寻址用于执行两次读操作或一次读一次写并行存储指令中。在一个机器周期内 通过两个 16 位数据总线 (C 和 D)读两个操作数, Xmem 表示从 DB 总线上读出的 16 位操作 数,Ymem 表示从 CB 总线上读出的 16 位操作数;或在一次读和一次写并行存储指令中,Xmem 表示读操作数,Ymem 表示写操作数。

双操作数间接寻址指令格式如图 3-3 所示。

| $\sim$ | $\sim$ 6 | $\mathord{\sim}$ $\varDelta$ | `~^  | $\sim_{\text{O}}$ |
|--------|----------|------------------------------|------|-------------------|
| 操作码    | Xmod     | Xar                          | Ymod | rar               |
|        |          |                              |      |                   |

图 3-3 双操作数间接寻址指令格式

续表

双操作数间接寻址指令代码都是 1 个字长, 由于只有 2 位 (Xar 或 Yar 的值)可以用于选 择辅助寄存器,所以只能选择 4 个寄存器,所用辅助寄存器只能是 AR2、AR3、AR4、AR5。 由于只有 2 位(Xmod 或 Ymod 的值)可以用于选则间接寻址类型,所以双数据存储器操作数 间接寻址类型为\*ARx、\*ARx-、\*ARx+、\*ARx+0% 四种。

双操作数间接寻址特点是:占用程序空间小,运行速度快。

例如:

```
STM #x, AR2
```

```
STM #a.AR3
```
RPTZ A,#3 ;两个机器周期

MAC \*AR2+ , \*AR3+, A ; 双操作数寻址, 1 个机器周期

使用双操作数乘法指令和 RPT 指令,完成 N 项乘积求和的运算共需 N+2 个机器周期。

#### 3.1.6 存储器映象寄存器寻址

存储器映象寄存器寻址用于修改存储器映象寄存器(MMR)中的内容,而不影响当前数 据页指针 DP 和当前堆栈指针 SP。由于这种方式不需要修改 DP 和 SP, 对寄存器的写操作开 销最小。存储器映象寄存器寻址可用于直接寻址和间接寻址。

在直接寻址方式中,不管当前 DP 或 SP 的值如何,强制数据存储器地址的高 9 位为 0。 利用指令中数据存储器地址(dma)的低 7 位访问 MMR,相当于基地址为 0 的直接寻址方式。

在间接寻址方式中,使用当前辅助寄存器的低 7 位作为地址访问 MMR。指令执行后,辅 助寄存器中的高 9 位清为 0。例如,在存储器映象寄存器寻址方式中,用 AR1 指向存储器映 象寄存器,它的值为 FF25h, 由于 AR1 的低 7 位是 25h, 因而它指向定时器周期寄存器 PRD。 指令执行后 AR1 的值为 0025h。

只有 8 条指令能使用存储器映象寄存器寻址, 即:

LDM MMR, dst MVDM dmad, MMR MVMD MMR, dmad MVMM MMRx, MMRy POPM MMR PSHM MMR STLM src, MMR STM #lk, MMR

#### 3.1.7 堆栈寻址

当发生中断或子程序调用时,系统堆栈自动保存 PC 值。堆栈也可以用于保存和传递其他 数据。堆栈由高地址向低地址增长,处理器使用 16 位的存储器映象寄存器——堆栈指针(SP) 对堆栈进行寻址, SP 总是指向压入堆栈的最后一个数据。

有 4 条使用堆栈寻址的指令:

- PSHD: 把一个数据存储器数据压入堆栈;
- PSHM: 把一个存储器映象寄存器中的值压入堆栈;
- POPD: 从堆栈中弹出一个数据至数据存储器单元;
- POPM:从堆栈中弹出一个数据至存储器映象寄存器。

在压入堆栈操作时, SP 先减 1, 然后将数据压入堆栈; 在弹出堆栈操作时, 数据从堆栈 中弹出后, SP 再加 1。

# 3.2 指令系统中的符号和缩写

在介绍 C54x 指令系统之前,首先说明在指令系统的描述中使用的符号和缩写,如表 3-4 所示。

| 符号                    | 含义                                               |
|-----------------------|--------------------------------------------------|
| A                     | 累加器 A                                            |
| <b>ALU</b>            | 算术逻辑单元                                           |
| <b>AR</b>             | 辅助寄存器, 泛指                                        |
| <b>AR<sub>x</sub></b> | 指定某个特定的辅助寄存器 (0≤x≤7)                             |
| ARP                   | ST0 中的3 位辅助寄存器指针位, 用3 位表示当前的辅助寄存器                |
| <b>ASM</b>            | ST1 中的 5 位累加器移位方式位 (-16≤ASM≤15)                  |
| B                     | 累加器 B                                            |
| <b>BRAF</b>           | ST1 中的块重复指令有效标志                                  |
| <b>BRC</b>            | 块重复计数器                                           |
| <b>BITC</b>           | 4位 BITC, 决定位测试指令对指定的数据存储单元的哪一位 (0≤BITC≤15) 测试    |
| C16                   | ST1 中的双 16 位/双精度运算方式位                            |
| $\mathcal{C}$         | STO 中的进位位                                        |
| CC                    | 2 位条件码 (0≤CC≤3)                                  |
| <b>CMPT</b>           | ST1 中的兼容方式位, 决定 ARP 是否可以修正                       |
| CPL                   | ST1 中的编辑方式位                                      |
| cond                  | 表示一种条件的操作数, 用于条件执行指令                             |
| [D]                   | 延迟选项                                             |
| <b>DAB</b>            | D 地址总线                                           |
| <b>DAR</b>            | DAB 地址寄存器                                        |
| dmad                  | 16 位立即数数据存储器地址 (0≤dmad≤65 535)                   |
| Dmem                  | 数据存储器操作数                                         |
| DP                    | ST0 中的 9 位数据存储器页指针 (0≤DP≤511)                    |
| dst                   | 目的累加器(A或B)                                       |
| dst                   | 另一个目的累加器: 如果 dst=A, 则 dst =B; 如果 dst=B, 则 dst =A |
| EAB                   | E 地址总线                                           |
| EAR                   | EAB 地址寄存器                                        |
| extpmad               | 23 位立即数程序存储器地址                                   |
| <b>FRCT</b>           | ST1 中的小数方式位                                      |

表 3-4 指令系统中的符号和缩写

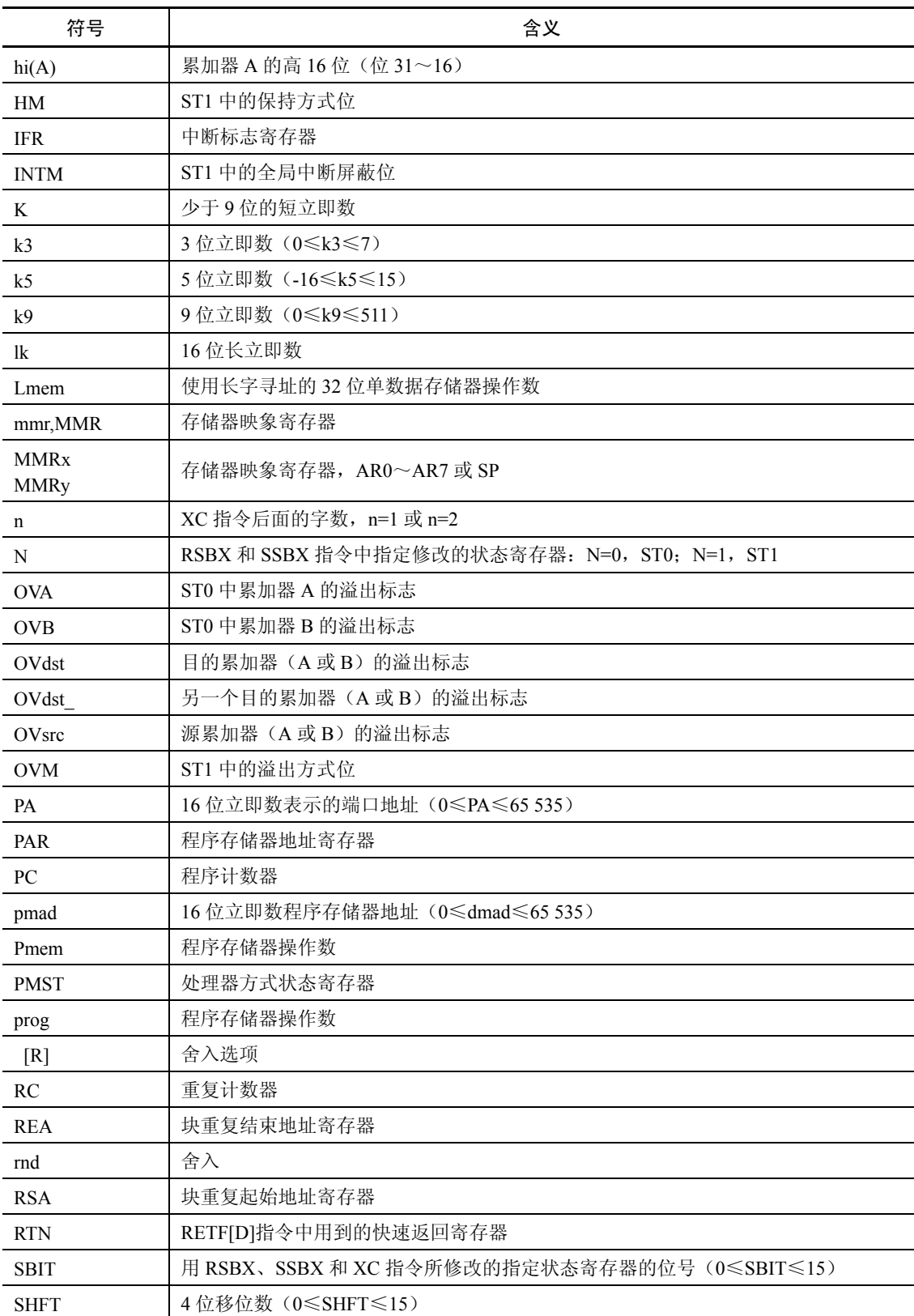

续表

续表

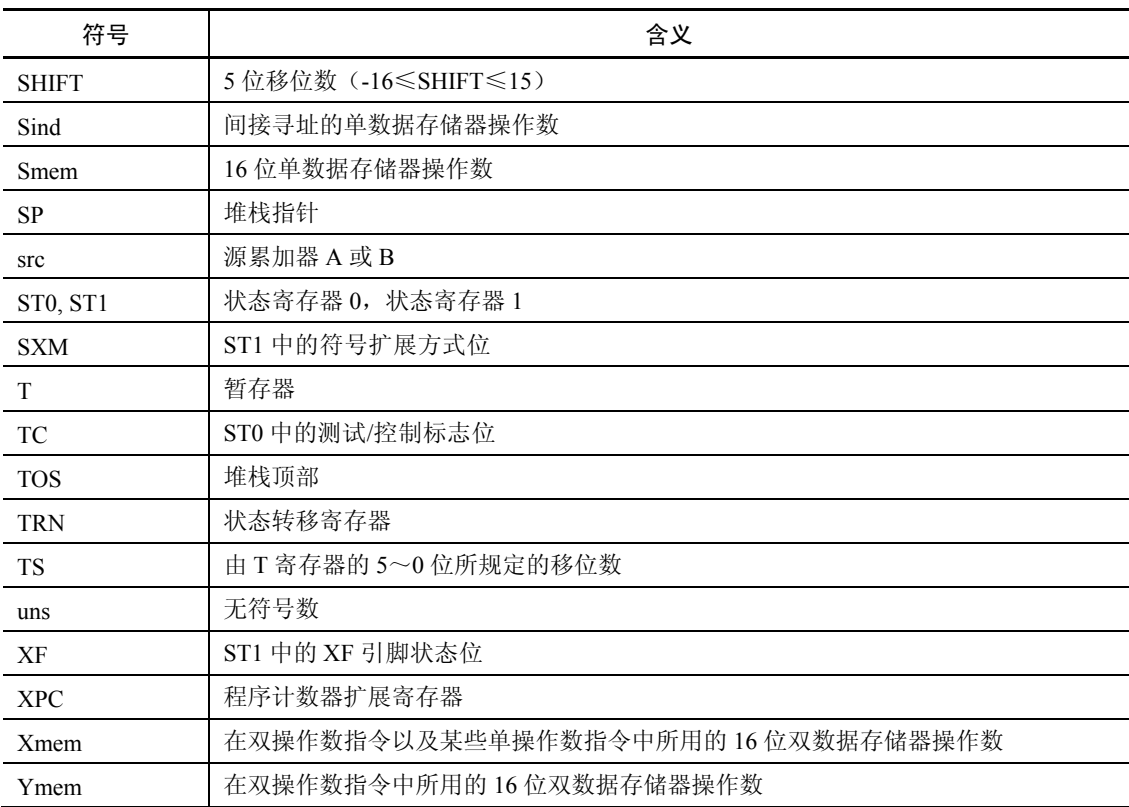

## 3.3 指令系统

C54x 指令系统按功能可以分为 4 类:算术运算指令、逻辑运算指令、程序控制指令以及 加载和存储指令。本节仅列出 4 类指令一览表供查阅,表中给出了助记符指令的语法、指令功 能的表达式表示、指令功能的文字说明以及指令的字数和执行周期数,表中的指令字数和执行 周期均为采用片内 DARAM 作为数据存储器。当使用长偏移间接寻址或以 Smem 绝对寻址时, 应当增加 1 个字和 1 个机器周期。关于指令的使用及应用举例请参见第 6 章。

#### 3.3.1 算术运算指令

C54x 的算术运算指令包括:加法指令、减法指令、乘法指令、乘累加指令与乘法减法指 令、双字/双精度运算指令及专用指令。

1.加法指令

加法指令列在表 3-5 中。C54x 的加法指令共有 13 条,可完成两个操作数的加法运算、移 位后的加法运算、带进位的加法运算和不带符号位扩展的加法运算。指令格式如下:

操作码 源操作数 [,移位数], 目的操作数

① 操作码类型:ADD、ADDC、ADDM、ADDS。

ADD:不带进位;ADDC:带进位;ADDM:专用于立即数;ADDS:无符号数加法。

② 源操作数类型:Smem、Xmem、Ymem、#lk、src。

| 语法                                                  | 表达式                                   | 说明                       | 字<br>数         | 周<br>期         |
|-----------------------------------------------------|---------------------------------------|--------------------------|----------------|----------------|
| ADD<br>Smem, src                                    | $src = src + Smem$                    | 操作数加至累加器                 |                | 1              |
| Smem, TS, src<br>ADD                                | $src = src + Shem \ll TS$             | 操作数移位后加至累加器              | 1              | 1              |
| Smem, 16, src $\lceil$ , dst $\rceil$<br><b>ADD</b> | $dst = src + Smem \le 16$             | 操作数左移 16 位加至累加器          | 1              | 1              |
| ADD Smem [, SHIFT], src [, dst]                     | $dst = src + Shem \ll SHIFT$          | 操作数移位后加至累加器              | 2              | $\overline{c}$ |
| Xmem, SHFT, src<br>ADD                              | $src = src + Xmem \leq SHFT$          | 操作数移位后加至累加器              | 1              | 1              |
| Xmem, Ymem, dst<br>ADD                              | $dst = Xmem \ll 16 +$<br>Ymem $<< 16$ | 两个操作数分别左移 16 位后<br>加至累加器 | 1              | 1              |
| # lk [, SHFT ], src [, dst]<br>ADD                  | $dst = src + #lk \ll SHFT$            | 长立即数移位后加至累加器             | 2              | 2              |
| ADD<br># lk, 16, src [, dst]                        | $dst = src + #lk \ll 16$              | 长立即数左移 16 位后加至累<br>加器    | $\overline{2}$ | 2              |
| $src$ [, SHIFT] [, dst]<br>ADD                      | $dst = dst + src \ll SHIFT$           | 累加器移位后相加                 | 1              | 1              |
| src, $ASM$ [, dst]<br>ADD                           | $dst = dst + src \ll ASM$             | 累加器按 ASM 移位后相加           | 1              | 1              |
| <b>ADDC</b><br>Smem, src                            | $src = src + Smem + C$                | 操作数带进位加至累加器              | 1              | 1              |
| ADDM<br>$#$ lk, Smem                                | $S$ mem = $S$ mem + #lk               | 长立即数加至存储器                | $\mathfrak{D}$ | 2              |
| <b>ADDS</b><br>Smem, src                            | $src = src + uns(Smem)$               | 无符号数加法, 符号位不扩展           |                |                |

表 3-5 加法指令

③移位数:TS、16、SHIFT、SHFT、ASM,正数左移,负数右移。

所移位数可由一个立即数(16、SHIFT、SHFT)、ST1 中的 ASM 位域、暂存器 T 中的( $0 \sim$ 5) 位(TS)决定。左移时低位添 0;右移时, 如果 ST1 中的 SXM=1 高位进行符号扩展, 如 果 SXM=0 高位添 0。

④目的操作数:src、dst、Smem,指令中如果定义了 dst,结果放在 dst 中;否则,结果存 在 src 中。

【例 3-1】ADD \*AR3+, 14, A

将 AR3 所指的数据存储单元内容, 左移 14 位与 A 相加, 结果放 A 中, AR3 加 1。

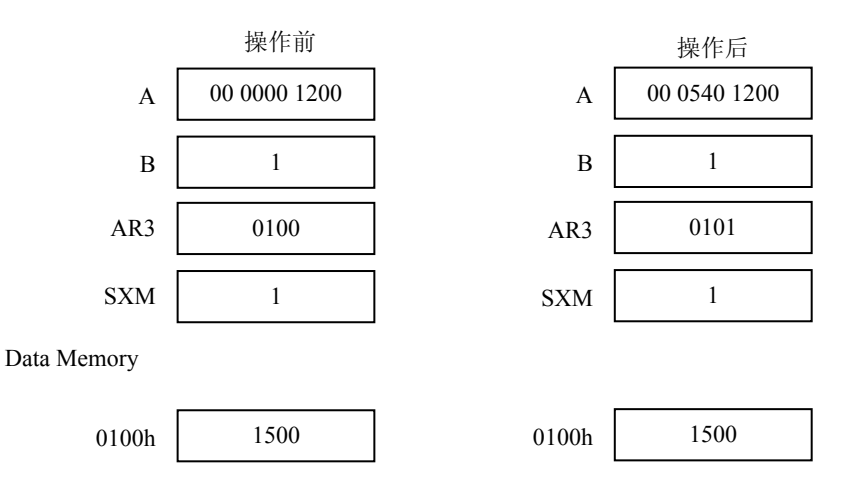

2.减法指令

加法指令列在表 3-6 中。加法指令共有 13 条。说明:

- ① SUBS 用于无符号数的减法运算; SUBB 用于带借位的减法运算(如 32 位扩展精度的减法); SUBC 为条件减法。
- ② 使用 SUBC 重复 16 次减法,就可以完成除法功能,详见第 6 章。

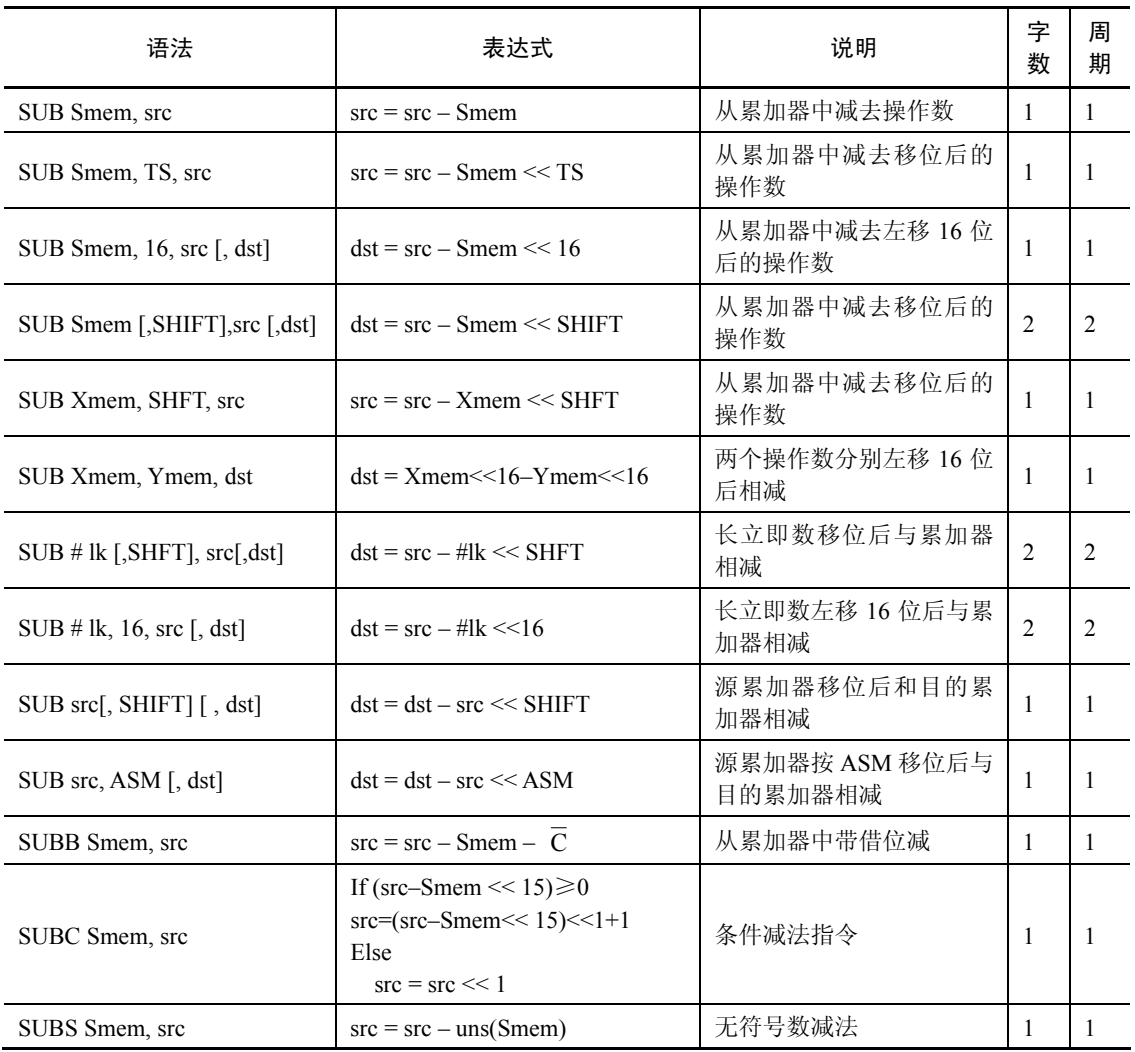

#### 表 3-6 减法指令

3.乘法指令

乘法指令列在表 3-7 中。C54x 的指令系统提供了 10 条乘法运算指令,其运算结果都是 32 位的,存放在累加器 A 和 B 中。而参与运算的乘数可以是 T 寄存器、立即数、存储单元和 累加器 A 或 B 的高 16 位。不同的乘法指令完成不同的功能:

MPY:普通乘指令;

MPYR:带四舍五入指令(加上 2<sup>15</sup> 再对 15~0 位清零);

## 52 DSP 原理及应用(第二版)

MPYA:A 累加器高端参与乘法; MPYU: 无符号乘; SQUR:平方。

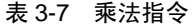

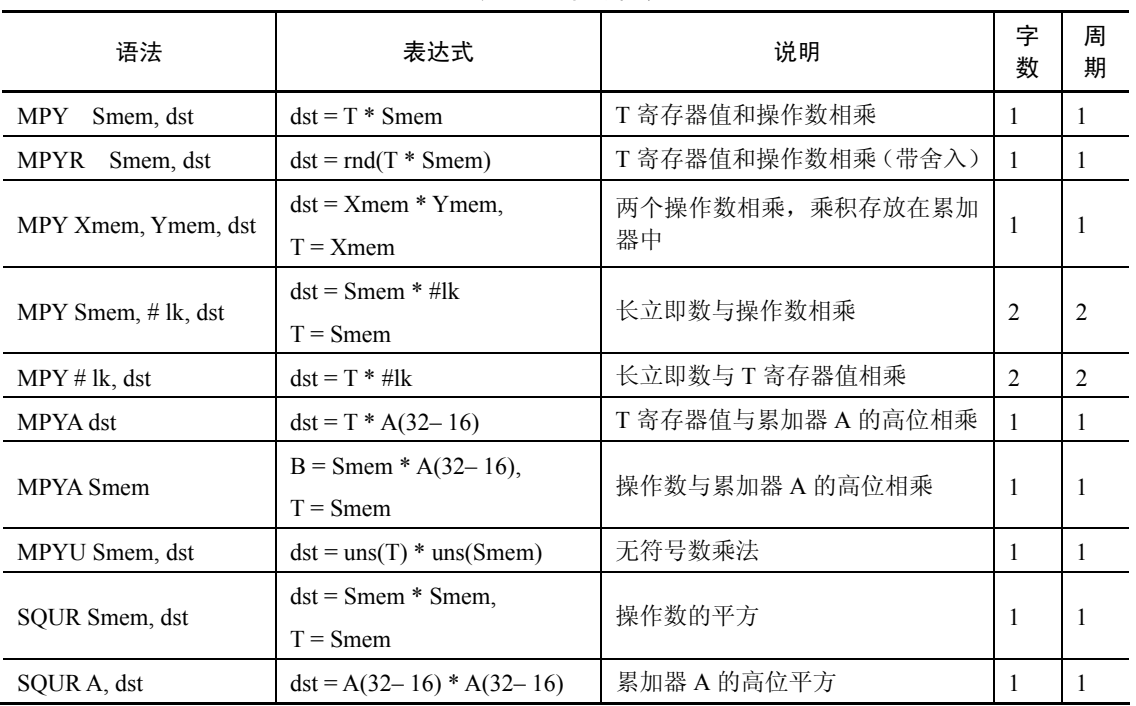

4.乘法-累加和乘法-减法指令

乘法一累加和乘法一减法指令列在表 3-8 中。这类指令共计 22 条,除了完成乘法运算外, 还具有加法或减法运算。因此,在一些复杂的算法中,可以大大提高运算速度。

| 语法                                       | 表达式                                           | 说明                                           | 字<br>数         | 周<br>期         |
|------------------------------------------|-----------------------------------------------|----------------------------------------------|----------------|----------------|
| MAC Smem, src                            | $src = src + T * S$                           | 操作数与 T 寄存器值相乘<br>后加到累加器                      | 1              |                |
| MAC Xmem, Ymem, src [,dst]               | $dst = src + Xmem * Ymem$<br>$T = X$ mem      | 两个操作数相乘加到累加<br>器中                            |                |                |
| MAC # lk, src $\lceil$ , dst $\rceil$    | $dst = src + T * #lk$                         | 长立即数与 T 寄存器值相<br>乘后加到累加器                     | $\overline{2}$ | $\overline{c}$ |
| MAC Smem, $#$ lk, src [,dst]             | $dst = src + Smem * #lk$<br>$T =$ Smem        | 长立即数与操作数相乘后<br>加到累加器                         | $\overline{c}$ | $\overline{c}$ |
| <b>MACR</b> Smem, src                    | $src = rndsrc + T * Smem)$                    | 操作数与 T 寄存器值相乘<br>后加到累加器 (带舍入 <sup>10</sup> ) | 1              |                |
| MACR<br>Xmem, Ymem, src<br>$[$ , dst $]$ | $dst = rnd(src + Xmem * Ymem)$<br>$T = X$ mem | 两个操作数相乘加到累加<br>器中 (带舍入®)                     | 1              |                |

表 3-8 乘加和乘减指令

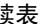

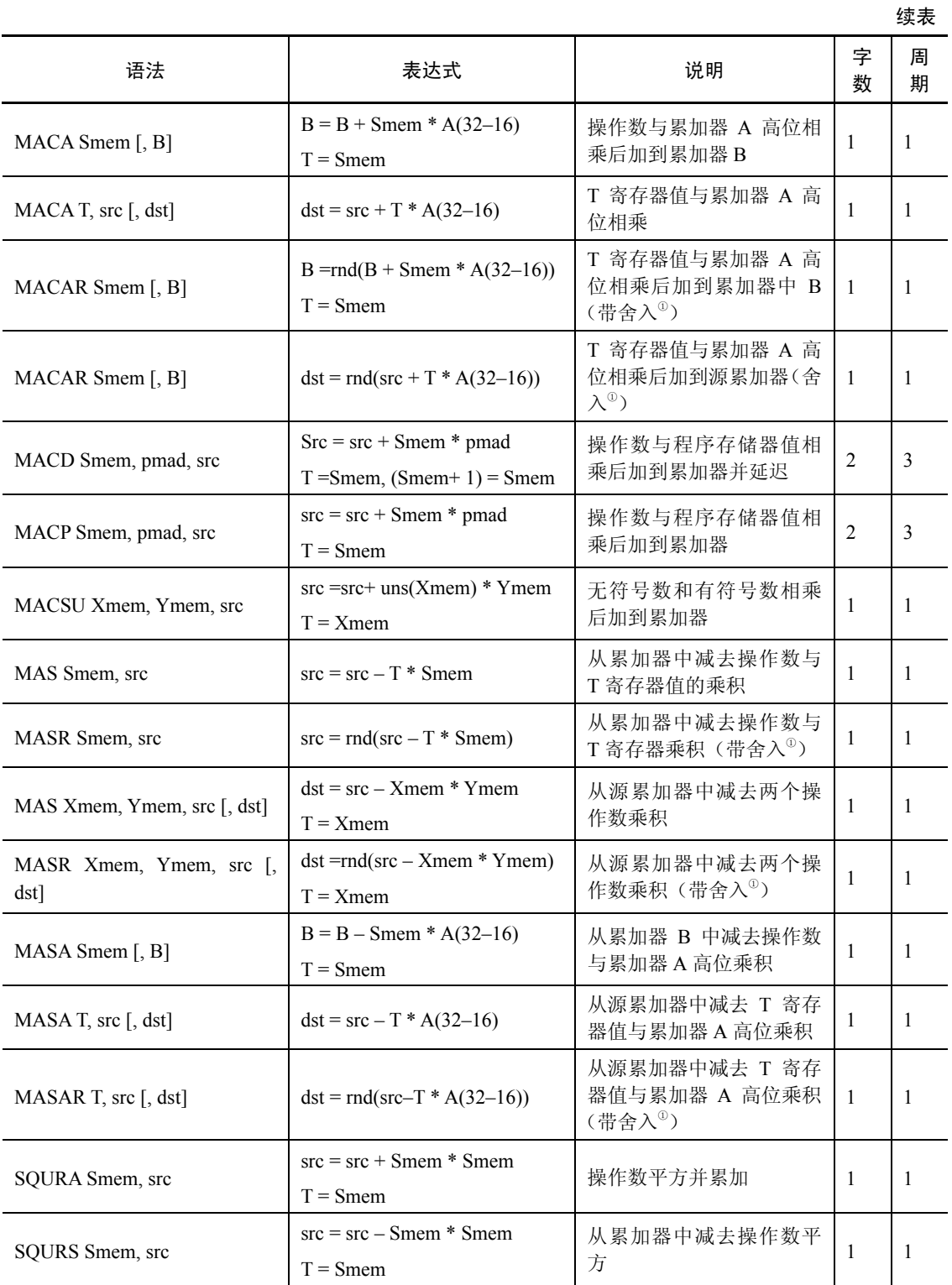

注: ①带有 R 后缀, 对乘法结果进行舍入处理(加 2<sup>15</sup>, 低 16 位清 0)。

参与运算的乘数可以是 T 寄存器、立即数、存储单元和累加器 A 或 B 的高 16 位。乘法

运算结束后,再将乘积与目的操作数进行加法或减法运算。

5.双精度/双字算术运算指令

双精度/双字算术运算指令共计 6 条, 列在表 3-9 中。C16=0, 表中指令以双精度方式(32 位)执行; C16=1, 表中指令以双 16 位方式(同时进行 2 次 16 位数的加或减)执行。

| 语法                    | 表达式                                                                                                    | 说明                           | 字<br>数       | 周<br>期 |
|-----------------------|----------------------------------------------------------------------------------------------------|------------------------------|--------------|--------|
| DADD Lmem, src[, dst] | If $C16=0$<br>$dst = Lmem + src$<br>If $C16 = 1$<br>$dst(39-16)=Lmem(31-16)+src(31-16)$<br>$dst(15-0) = Lmem(15-0) + src(15-0)$ | 双精度/双16位操作数加到<br>累加器         | $\mathbf{1}$ | 1      |
| DADST Lmem, dst       | If $C16=0$<br>$dst = Lmem + (T \ll 16 + T)$<br>If $C16 = 1$<br>$dst(39-16) = Lmem(31-16) + T$<br>$dst(15-0) = Lmem(15-0) - T$   | 双精度/双 16 位操作数与 T<br>寄存器值相加/减 | 1            | 1      |
| DRSUB Lmem, src       | If $C16=0$<br>$src = Lmem - src$<br>If $C16 = 1$<br>$src(39-16)=Lmem(31-16)-src(31-16)$<br>$src(15-0) = Lmem(15-0) - src(15-0)$ | 从双精度/双16位操作数中<br>减去累加器值      | $\mathbf{1}$ | 1      |
| DSADT Lmem, dst       | If $C16=0$<br>$dst = Lmem - (T \ll 16 + T)$<br>If $C16 = 1$<br>$dst(39-16) = Lmem(31-16) - T$<br>$dst(15-0) = Lmem(15-0) + T$   | 长操作数与 T 寄存器值相<br>加/减         | $\mathbf{1}$ | 1      |
| DSUB Lmem, src        | If $C16=0$<br>$src = src - Lmem$<br>If $C16 = 1$<br>$src(39-16)=src(31-16)-Lmem(31-16)$<br>$src(15-0) = src(15-0) - Lmem(15-0)$ | 从累加器中减去双精度/双<br>16 位操作数      | $\mathbf{1}$ | 1      |
| DSUBT Lmem, dst       | If $C16=0$<br>$dst = Lmem - (T \ll 16 + T)$<br>If $C16 = 1$<br>$dst(39-16) = Lmem(31-16) - T$<br>$dst(15-0) = Lmem(15-0) - T$   | 从长操作数中减去 T 寄存<br>器值          | $\mathbf{1}$ | 1      |

表 3-9 双精度(32位操作数)指令

指令中 Lmem 为 32 位长操作数, 有两个连续地址的 16 位字构成, 低地址为偶数, 其内 容为操作数的高 16 位, 高地址的内容为操作数的低 16 位。

【例 3-2】DADD \*AR3+, A, B

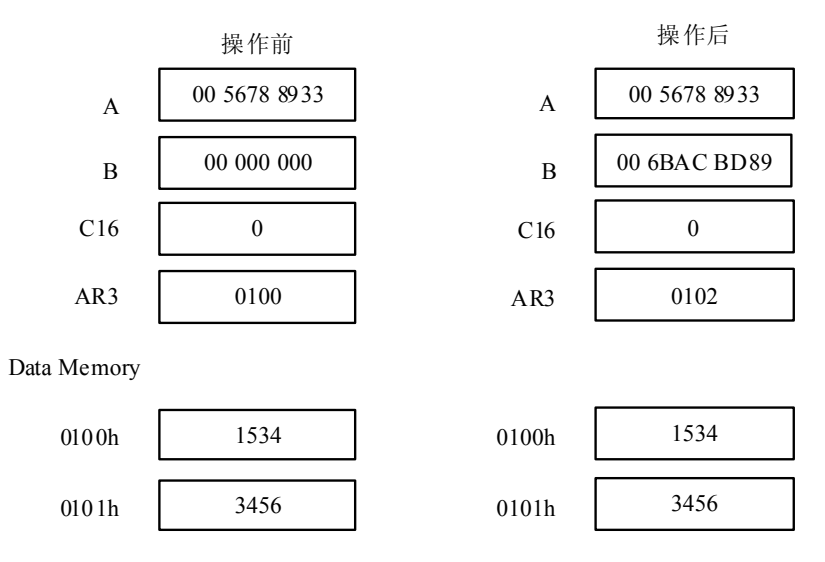

6.专用指令

专用指令有 15 条,列在表 3-10 中。

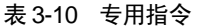

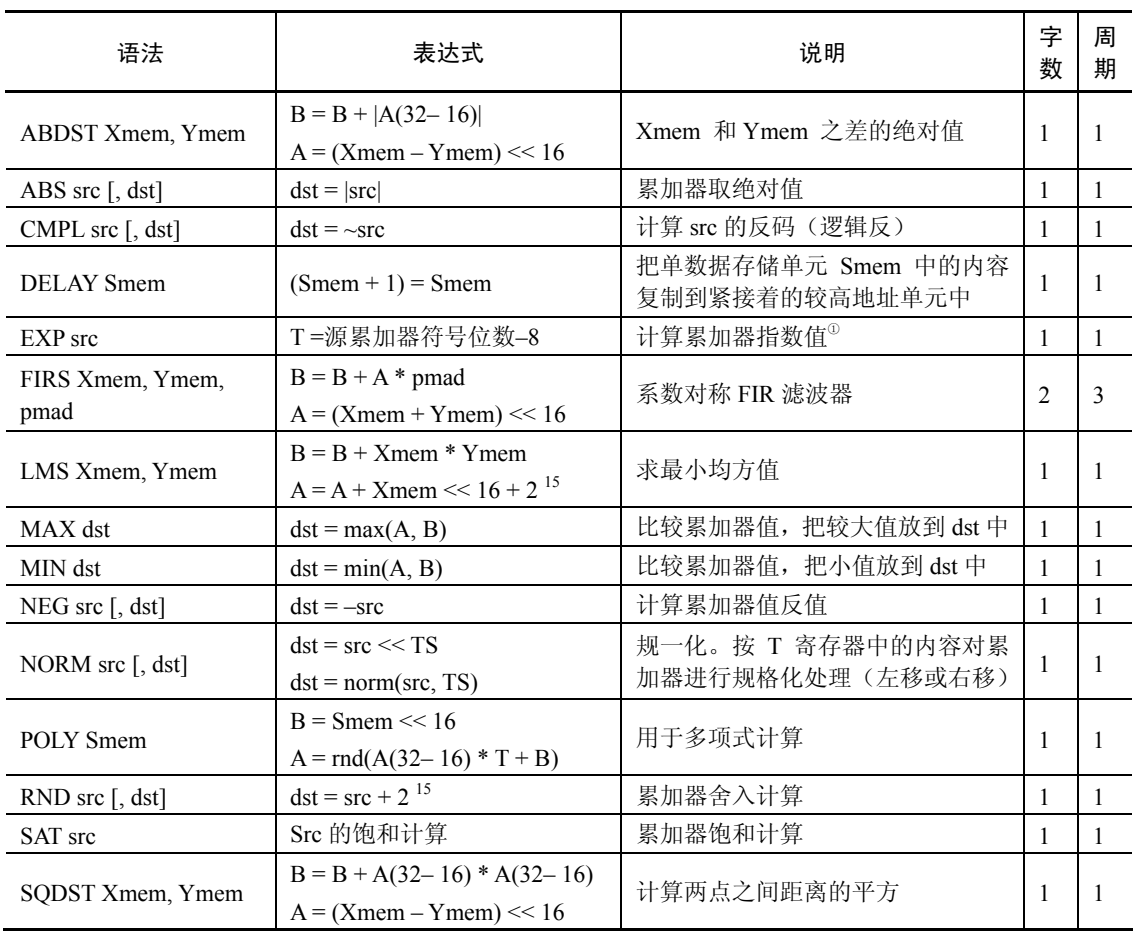

## 3.3.2 逻辑运算指令

逻辑指令包括与、或、异或(按位)、移位和测试指令,分别列在表 3-11 至表 3-15 中。

| 语法                             | 表达式                                 | 说明                 | 字<br>数 | 周<br>期     |
|--------------------------------|-------------------------------------|--------------------|--------|------------|
| AND Smem, src                  | $src = src & Shem$                  | 操作数和累加器相与          |        |            |
| AND # lk [, SHFT], src [, dst] | $dst = src & #lk \ll SHFT$          | 长立即数移位后和累加器相与      |        | $\bigcirc$ |
| AND # lk, 16, src $[$ , dst]   | $dst = src & #lk \leq 16$           | 长立即数左移 16 位后和累加器相与 |        |            |
| AND $src$ [, SHIFT] [, dst]    | $dst = dst & src \leq \text{SHIFT}$ | 源累加器移位后和目的累加器相与    |        |            |
| $ANDM$ # lk, Smem              | Smem = Smem & #lk                   | 操作数和长立即数相与         |        |            |

表 3-11 与逻辑运算指令

注: 如果有移位, 操作数在移位后再进行与操作。左移时低位添 0; 右移时高位添 0。不受 SXM 影响。

表 3-12 或逻辑运算指令

| 语法                                                       | 表达式                         | 说 明                | 字<br>数 | 周<br>期 |
|----------------------------------------------------------|-----------------------------|--------------------|--------|--------|
| OR Smem, src                                             | $src = src  $ Smem          | 操作数和累加器相或          |        |        |
| OR # lk [, SHFT], $src[$ , dst]                          | $dst = src   #lk \ll SHFT$  | 长立即数移位后和累加器相或      |        |        |
| OR # lk, 16, src $[$ , dst]                              | $dst = src   #lk \ll 16$    | 长立即数左移 16 位后和累加器相或 |        |        |
| OR src $\lceil$ , SHIFT $\rceil$ $\lceil$ , dst $\rceil$ | $dst = dst   src \ll SHIFT$ | 源累加器移位后和目的累加器相或    |        |        |
| ORM $#$ lk, Smem                                         | Smem = Smem $\vert$ #lk     | 操作数和长立即数相或         |        |        |

#### 表 3-13 异或逻辑运算指令

| 语法                                       | 表达式                             | 说明                 | 字<br>数 | 周<br>期 |
|------------------------------------------|---------------------------------|--------------------|--------|--------|
| Smem, src<br>XOR                         | $src = src \wedge S$ mem        | 操作数和累加器相异或         |        |        |
| #lk [,SHFT,],src[,dst]<br>XOR            | $dst = src \wedge #lk \ll SHFT$ | 长立即数移位后和累加器相异或     |        |        |
| $XOR$ # lk, 16, src [, dst]              | $dst = src \wedge #lk \ll 16$   | 长立即数左移 16 位后和累加器异或 |        |        |
| src $[$ , SHIFT $]$ $[$ , dst $]$<br>XOR | $dst = ds \wedge src \ll SHIFT$ | 源累加器移位后和目的累加器异或    |        |        |
| $XORM \# lk$ , Smem                      | Smem = Smem $\wedge$ #lk        | 操作数和长立即数相异或        |        |        |

表 3-14 移位逻辑运算指令

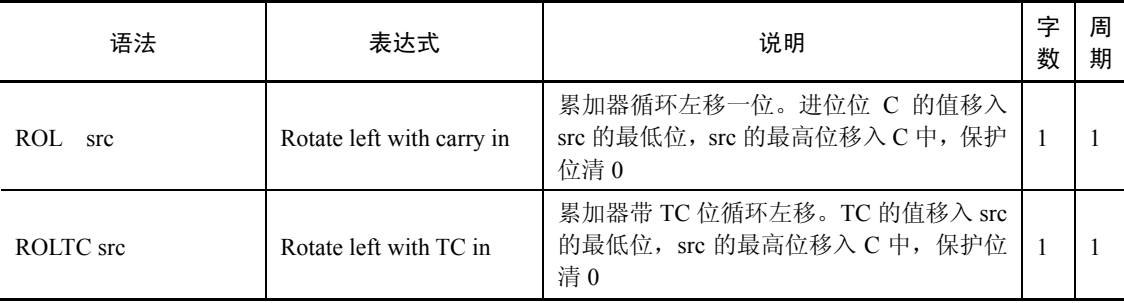

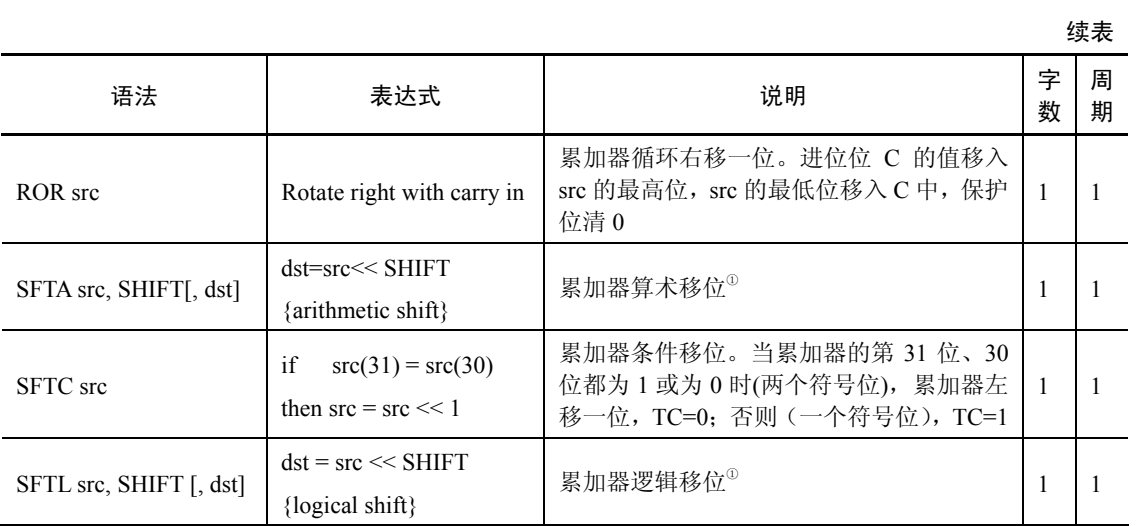

注: ①在执行 SFTA 和 SFTL 指令时, 移位数定义为-16≤SHFIT≤15。SFTA 指令受 SXM 位(符号位扩 展方式位)影响。当 SHFIT 为负值时, 如果 SXM=1, SFTA 进行算术右移(累加器的 39~0 位进行移位), 并保持累加器的符号位(把 src(39)位移到 dst(39-(39+(SHIFT + 1))); 当 SXM=0 时, 累加器的最高位添 0。当 SHFIT 大于 0 时, SFTA 进行算术左移, 把 0 写进 dst((SHIFT-1)-0)。SFTL 指令不受 SXM 位影响, 它对累加 器的 31~0位进行移位操作,移位位将 0 移到最高有效位 MSB 或最低有效位 LSB(取决于移位的方向)。

| 语法                         | 表达式                                          |            | 说明                                                                                          |                                                                                      |   | 周<br>期         |
|----------------------------|----------------------------------------------|------------|---------------------------------------------------------------------------------------------|--------------------------------------------------------------------------------------|---|----------------|
| BIT Xmem, BITC             | $TC = Xmem(15-BITC)$                         |            | 测试指定位。把 Xmem 存储单元值的第 15-BITC<br>位复制到 STO 的 TC 位。<br>例如 BIT *AR5+, 15-12<br>测试 AR5 所指单元的第12位 |                                                                                      |   | 1              |
| BITF Smem, # lk            | $TC = (Smem & #lk)$                          |            | 测试由立即数规定的位域。lk 常数在测试 bit 或<br>bits 是起屏蔽作用。如果所测试的 bit 或 bits 为<br>0, TC 位清 0; 否则, TC 置 1     |                                                                                      |   | $\mathfrak{D}$ |
| <b>BITF</b><br><b>Smem</b> | $TC = Smem(15-T(3-0))$                       |            | 测试由 T 寄存器规定的位。把 Smem 存储单元<br>值的第 15-T(3-0)位复制到 ST0 的 TC 位                                   |                                                                                      |   | 1.             |
| $CMPM$ Smem, $#$ lk        | $TC = (Smem == #lk)$                         |            | 存储单元和长立即数比较, 如果相等 TC 置 1,<br>否则清0                                                           |                                                                                      |   | $\mathfrak{D}$ |
|                            |                                              | 明如下        |                                                                                             | 辅助寄存器 ARx 内容与 AR0 内容比较。 比较由<br>条件 CC(条件代码)值决定。如果满足条件,<br>TC 置 1, 否则清 0。CC 值及其表示的条件和说 |   |                |
|                            |                                              | 条件         | CC 值                                                                                        | 说明                                                                                   |   |                |
| <b>CMPR CC, ARX</b>        | Compare AR <sub>x</sub> with AR <sub>0</sub> | <b>EO</b>  | 0 <sup>0</sup>                                                                              | 测试 ARx 是否等于 AR0                                                                      | 1 | -1             |
|                            |                                              | LT         | 01                                                                                          | 测试 ARx 是否小于 AR0                                                                      |   |                |
|                            |                                              | <b>GT</b>  | 10                                                                                          | 测试 ARx 是否大于 AR0                                                                      |   |                |
|                            |                                              | <b>NEO</b> | 11                                                                                          | 测试 ARx 是否不等于 AR0                                                                     |   |                |

表 3-15 测试指令

## 3.3.3 程序控制指令

程序控制指令包括分支转移指令、子程序调用指令、中断指令、返回指令、重复指令、 堆栈操作指令及混合程序控制指令,分别列在表 3-16 至表 3-22 中。

| 语法                                       | 表达式                           | 说明                           | 字<br>数         | 周期<br>(非延迟/延迟) |  |
|------------------------------------------|-------------------------------|------------------------------|----------------|----------------|--|
| B[D]<br>pmad                             | $PC = \text{pmad}(15-0)$      | 无条件分支转移                      | 2              | 4/2            |  |
| BACC[D]<br>src                           | $PC = src(15-0)$              | 用指定的累加器(A或B)的低<br>16 位作为地址转移 |                | 6/4            |  |
| BANZ[D] pmad, Sind                       | if (Sind $\neq$ 0)            | 辅助寄存器内容不为 0,转移到              |                | 4/2 条件满足       |  |
|                                          | then $PC = \text{pmad}(15-0)$ | 指定程序地址                       | 2              | 2/2 不满足        |  |
| BC[D] pmad,cond                          | if $(cond(s))$                | 条件分支转移                       |                | 5/3 条件满足       |  |
| $\lceil$ , cond $\lceil$ , cond $\lceil$ | then $PC = \text{pmad}(15-0)$ |                              | 2              | 3/3 不满足        |  |
| FB[D] extpmad                            | $PC = \text{pmad}(15-0)$      |                              | $\overline{2}$ | 4/2            |  |
|                                          | $XPC = \text{pmad}(22-16)$    | 无条件远程分支转移                    |                |                |  |
| FBACC[D] src                             | $PC = src(15-0)$              | 按累加器规定的地址远程分支                |                |                |  |
|                                          | $XPC = src(22-16)$            | 转移                           |                | 6/4            |  |

表 3-16 分支指令

注: 后缀 D 表示延迟分支转移, 可以使一条指令的执行时间减少 2 个周期, 先执行分支指令后续的 2 条 指令,然后再分支转移。

| 语法                                               | 表达式                                                                              | 说明                   | 字<br>数         | 周期<br>(非延迟/延迟)      |
|--------------------------------------------------|----------------------------------------------------------------------------------|----------------------|----------------|---------------------|
| $CALA[ D]$ src                                   | $-SP, PC + 1[3] = TOS$<br>$PC = src(15-0)$                                       | 按累加器规定的地址调用子<br>程序   |                | 6/4                 |
| CALL[D] pmad                                     | $-SP, PC + 2[4] = TOS$<br>$PC = \text{pmad}(15-0)$                               | 无条件调用子程序             | $\mathfrak{D}$ | 4/2                 |
| $CC[$ D] pmad, cond<br>$[$ , cond $[$ , cond $]$ | if (cond(s)) then $-$ SP<br>$PC + 2[4] = TOS$<br>$PC = \text{pmad}(15-0)$        | 条件调用子程序              |                | 5/3 条件满足<br>3/3 不满足 |
| $FCALA[D]$ src                                   | $-SP, PC + 1[3] = TOS$<br>$PC = src(15-0)$<br>$XPC = \text{src}(22–16)$          | 按累加器规定的地址远程调<br>用子程序 |                | 6/4                 |
| FCALL[D] extpmad                                 | $-SP, PC + 2[4] = TOS$<br>$PC = \text{pmad}(15-0)$<br>$XPC = \text{pmad}(22-16)$ | 无条件远程调用子程序           |                | 4/2                 |

表 3-17 调用指令

| 语法            | 表达式                                                              | 说明                      | 字数 | 周期 |
|---------------|------------------------------------------------------------------|-------------------------|----|----|
| <b>INTR K</b> | $-SP$ , $+PC = TOS$<br>$PC = IPTR(15-7) + K \ll 2$<br>$INTM = 1$ | 不可屏蔽的软件中断<br>关闭其它可屏蔽中断  |    |    |
| TRAP K        | $-SP$ , $+PC = TOS$<br>$PC = IPTR(15-7) + K \ll 2$               | 不可屏蔽的软件中断<br>不影响 INTM 位 |    |    |

表 3-18 中断指令

## 表 3-19 返回指令

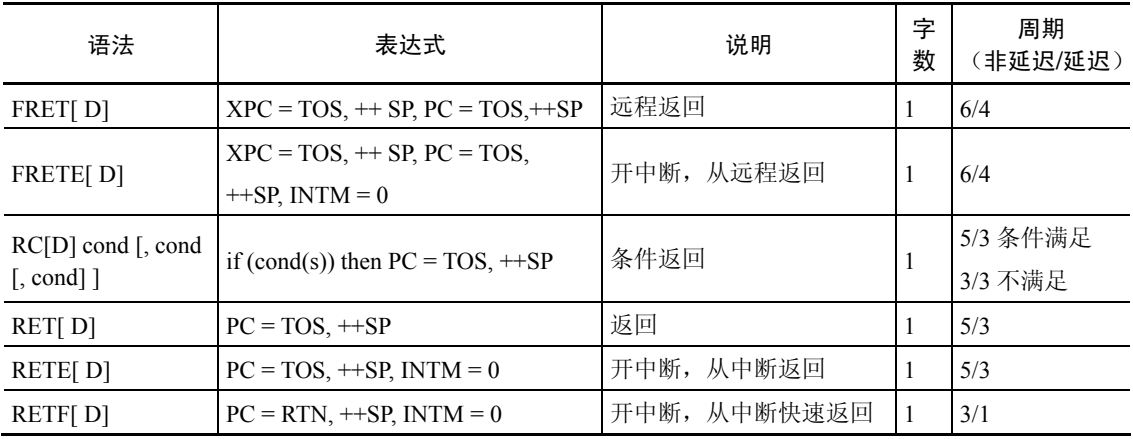

## 表 3-20 重复指令

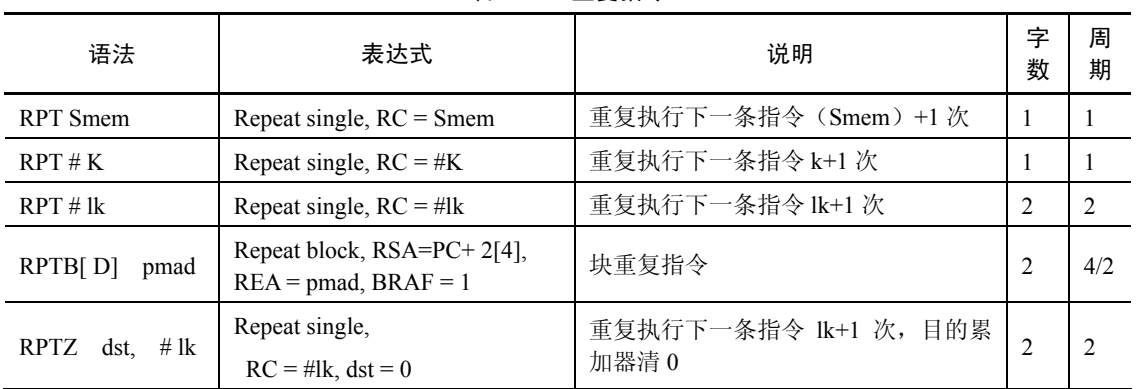

## 表 3-21 堆栈操作指令

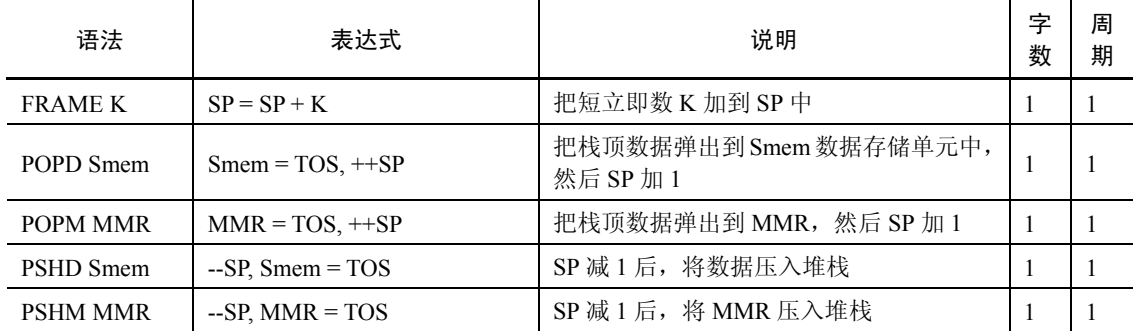

| 语法                                      | 表达式                                                                                                    | 说明                                                                             |                | 周<br>期        |
|-----------------------------------------|----------------------------------------------------------------------------------------------------|--------------------------------------------------------------------------------|----------------|---------------|
| <b>IDLE K</b>                           | idle(K)                                                                                                    | 保持空转状态, 直到非屏蔽中断和复位 <sup>1</sup>                                                | 1              | 4             |
| <b>MAR</b> Smem                         | If $CMPT = 0$ , then modify ARx<br>If CMPT = 1 and ARx $\neq$ AR0,<br>then modify ARx, $ARP = x$<br>If CMPT = 1 and $ARx = AR0$ ,<br>then modify AR(ARP) | 修改辅助寄存器的值。CMPT=1,修改 ARx<br>的内容及修改 ARP 值为 x; CMPT=0, 只修<br>改 ARx 的内容,而不改变 ARP 值 | $\overline{1}$ |               |
| <b>NOP</b>                              | no operation                                                                                                    | 空操作,除了执行 PC+1 外不执行任何操作                                                         | 1              | 1             |
| <b>RESET</b>                            | software reset                                                                                                    | 非屏蔽的软件复位                                                                       | 1              | $\mathcal{E}$ |
| RSBX N, SBIT                            | 对状态寄存器 ST0、ST1 的特定位清 0。N<br>指定修改的状态寄存器, SBIT 指定修改的<br>$STN(SBIT) = 0$<br>位。状态寄存器中的域名能够用来代替 N<br>和 SBIT 作为操作数                                             |                                                                                | 1              |               |
| SSBX N, SBIT                            | $STN(SBIT) = 1$                                                                                                    | 对状态寄存器 ST0、ST1 的特定位置 1                                                         | 1              | 1             |
| $XC$ n, cond<br>$[$ .cond $[$ .cond $]$ | If $(cond(s))$ then execute the<br>next n instructions;<br>$n = 1$ or 2                                                                                  | 条件执行指令                                                                         | 1              |               |

表 3-22 混合程序控制指令

注:①K=1,诸如定时器、串口等片内外设在空闲状态时仍有效,外围中断与复位操作及外部中断能使 处理器从空闲状态中解放出来;K=2,诸如定时器、串口等片内外设在空闲状态时无效,复位操作及外部中 断能使处理器从空闲状态中解放出来; K=3, 诸如定时器、串口等片内外设在空闲状态时无效, 锁相环 PLL 被停止,复位操作及外部中断能使处理器从空闲状态中解放出来。该指令不能重复执行。

#### 3.3.4 加载和存储指令

加载和存储指令包括:加载指令、存储指令、条件存储指令、并行加载和存储指令、并 行加载和乘法指令、并行存储和加/减法指令、混合加载和存储指令,分别列在表 3-23 至表 3-30 中。加载指令是将存储器内容或立即数赋给目的寄存器;存储指令是把源操作数或立即数存入 存储器或寄存器。

| 语法                    | 表达式                    | 说明                            | 字<br>数         | 周<br>期         |
|-----------------------|------------------------|-------------------------------|----------------|----------------|
| DLD Lmem, dst         | $dst = Lmem$           | 双精度/双 16-Bit 长字加载目的累加器        |                |                |
| LD Smem, dst          | $dst = Smem$           | 把数据存储器操作数加载到累加器               |                |                |
| LD Smem, TS, dst      | $dst = Shem \ll TS$    | 操作数按 TREG (5~0) 移位后加载到累<br>加器 |                |                |
| $LD$ Smem, $16$ , dst | $dst = Shem \ll 16$    | 操作数左移 16 位后加载累加器              |                |                |
| LD Smem[,SHIFT],dst   | $dst = Shem \ll SHIFT$ | 操作数 Smem 移位后加载累加器             | $\mathfrak{D}$ | $\overline{c}$ |
| LD Xmem, SHFT, dst    | $dst = Xmem \ll SHFT$  | Xmem 移位后加载累加器                 |                |                |
| $LD \#K$ , dst        | $dst = #K$             | 短立即数 K 加载累加器                  |                |                |
| LD #lk $[$ SHFT] dst  | $dst = #lk \ll SHFT$   | 长立即数移位后加载累加器                  |                |                |

表 3-23 载指令

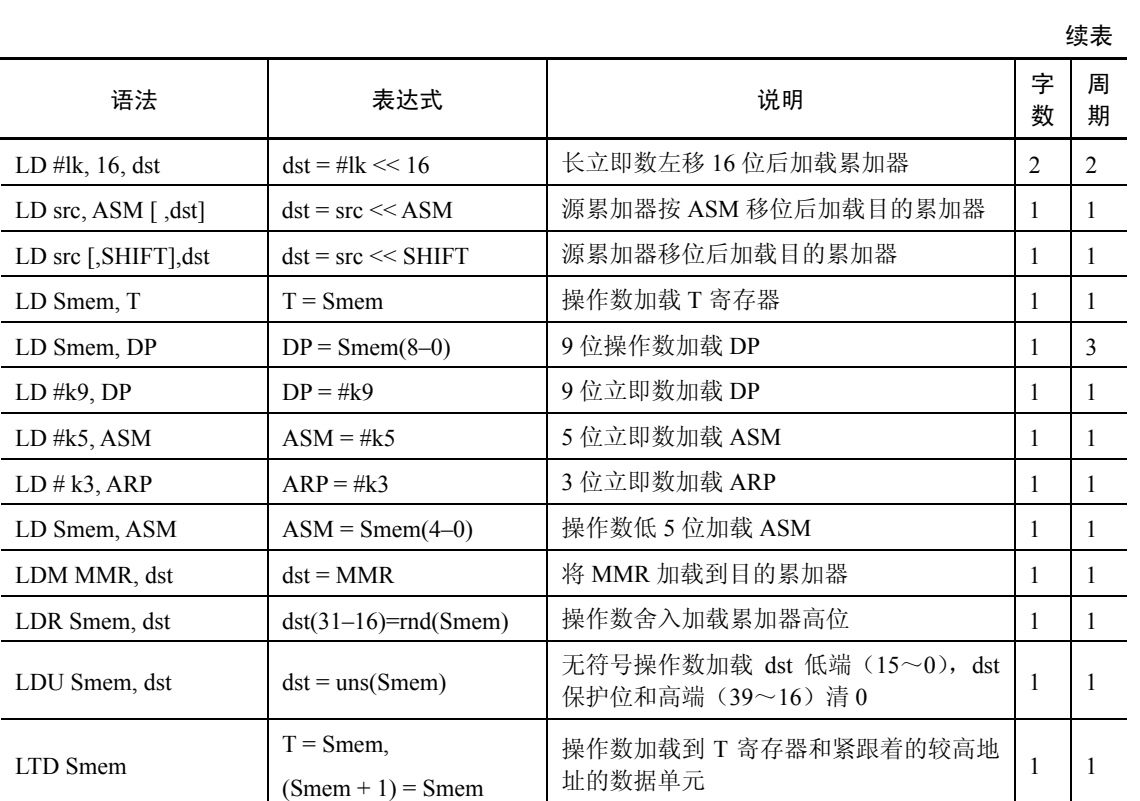

## 表 3-24 存储指令

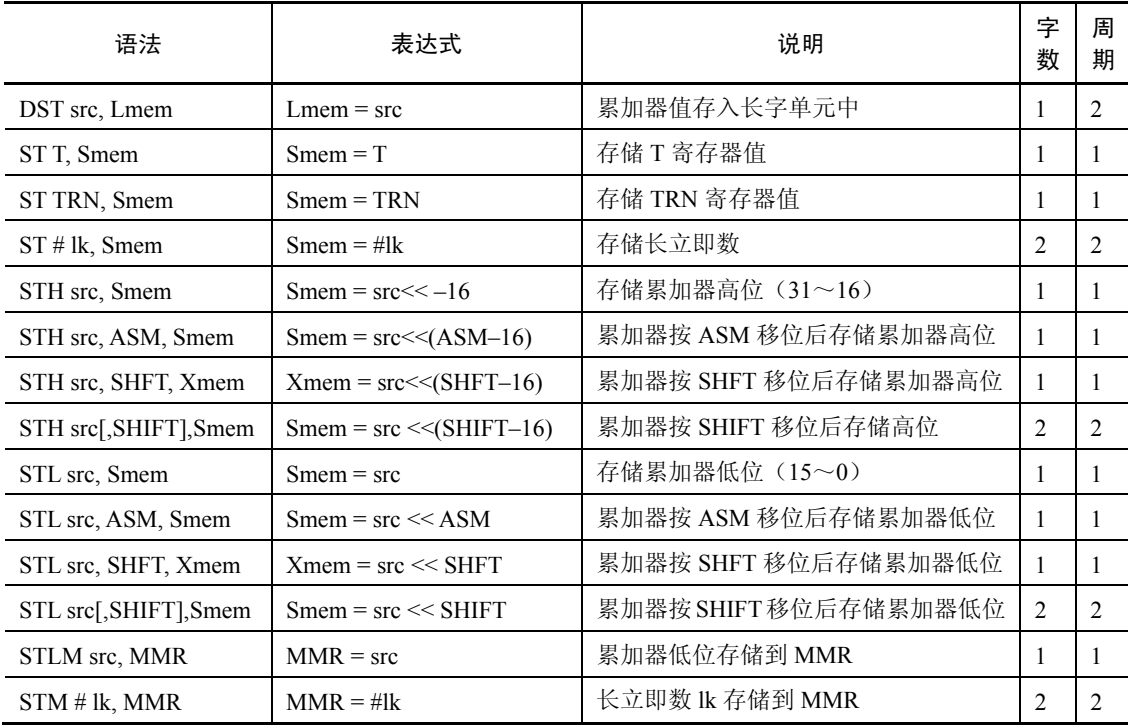

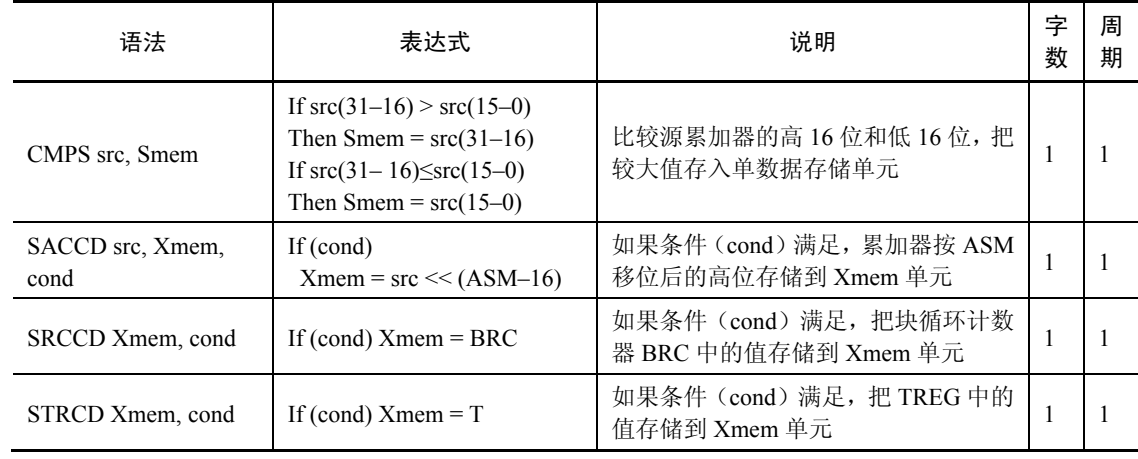

### 表 3-25 条件存储指令

### 表 3-26 并行加载和存储指令

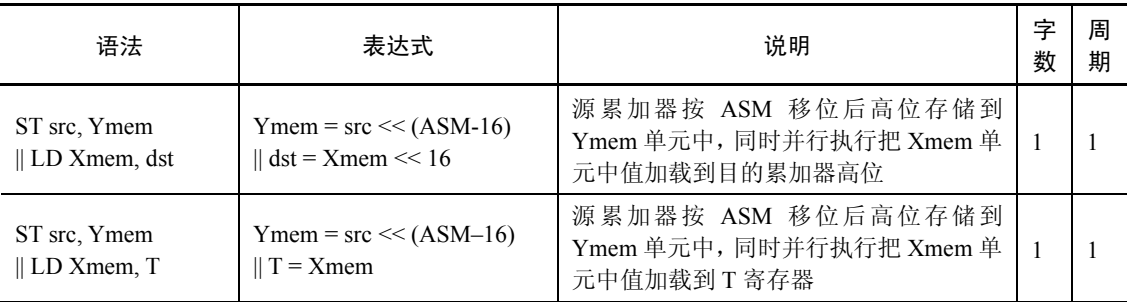

#### 表 3-27 并行加载和乘法指令

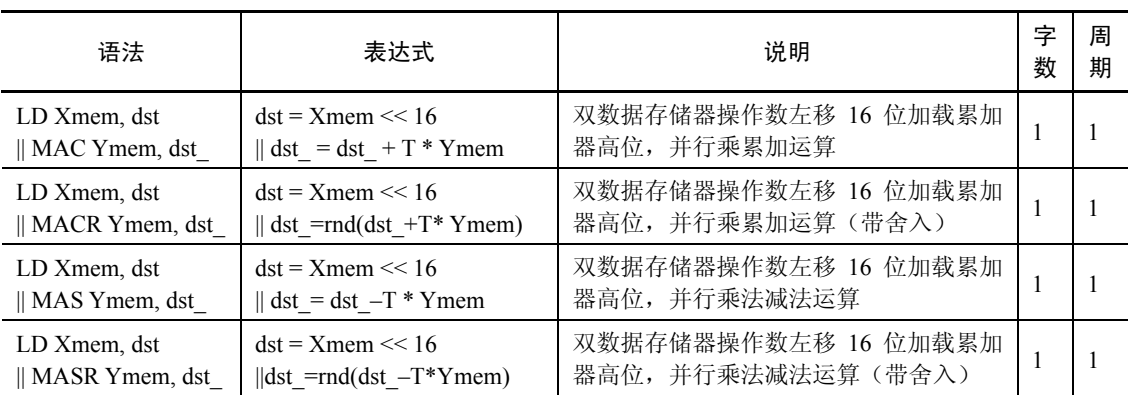

#### 表 3-28 并行存储和加/减法指令

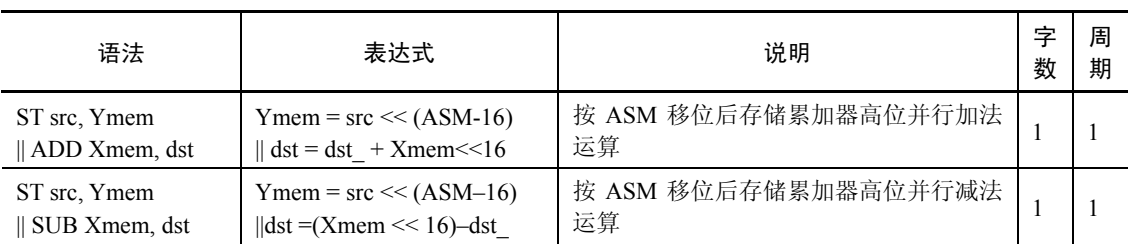

| 语法                         | 表达式                                   | 说明                                 | 字<br>数 | 周<br>期 |  |  |
|----------------------------|---------------------------------------|------------------------------------|--------|--------|--|--|
| ST src, Ymem               | $Y$ mem = src << $(ASM - 16)$         | 按 ASM 移位后存储累加器高位并行乘法<br>累加运算       |        |        |  |  |
| $\parallel$ MAC Xmem, dst  | $\parallel$ dst = dst + T * Xmem      |                                    |        |        |  |  |
| ST src, Ymem               | $Y$ mem = src << $(ASM - 16)$         | 按 ASM 移位后存储累加器高位并行乘法<br>累加运算 (带舍入) |        |        |  |  |
| $\parallel$ MACR Xmem, dst | $\parallel$ dst = rnd(dst + T * Xmem) |                                    |        |        |  |  |
| ST src, Ymem               | $Y$ mem = src << $(ASM - 16)$         | 按 ASM 移位后存储累加器高位并行乘法<br>减法运算       |        |        |  |  |
| $\parallel$ MAS Xmem, dst  | $\parallel$ dst = dst – T * Xmem      |                                    |        |        |  |  |
| ST src, Ymem               | $Y$ mem = src << $(ASM - 16)$         | 按 ASM 移位后存储累加器高位并行乘法<br>减法运算 (带舍入) |        |        |  |  |
| $\parallel$ MASR Xmem, dst | $\parallel$ dst = rnd(dst – T * Xmem) |                                    |        |        |  |  |
| ST src, Ymem               | $Y$ mem = src << $(ASM - 16)$         | 按 ASM 移位后存储累加器高位并行乘法<br>运算         |        |        |  |  |
| $\parallel$ MPY Xmem, dst  | $\parallel$ dst = T * Xmem            |                                    |        |        |  |  |

表 3-29 并行存储和乘法指令

### 表 3-30 混合加载和存储指令(数据块传送指令)

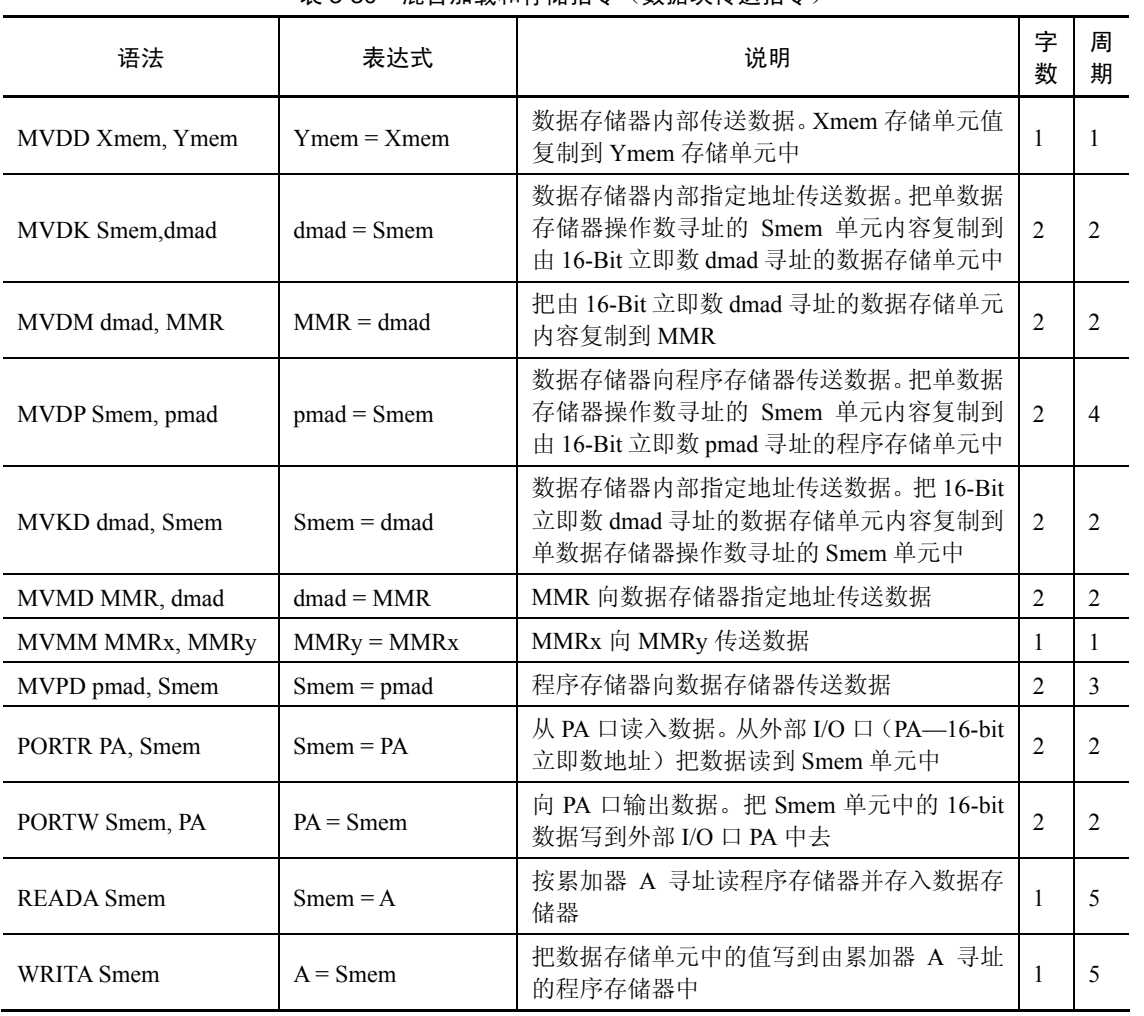

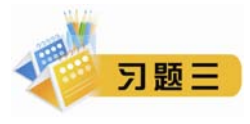

一、填空题

1. 在 C54x DSP 寻址和指令系统中, Xmem 和 Ymem 表示\_\_\_\_\_\_\_\_, Dmad 为 16 位立即数, 表示\_\_\_\_\_\_\_\_, Pmad 为 16 位立即数, 表示\_\_\_\_\_\_\_\_\_。

2.C54x DSP 的指令系统有\_\_\_\_\_\_\_\_和\_\_\_\_\_\_\_\_形式。

3. 在堆栈操作中, PC 当前地址为 4020h, SP 当前地址为 0033h, 运行 PSHM AR2 后, PC=\_\_\_\_\_\_\_\_,

- SP= (假设 PSHM 为单字指令)。
	- 4.立即数寻址指令中在数字或符号常数前面加一个\_\_\_\_\_\_\_\_号来表示立即数。
	- 5. 位倒序寻址方式中, AR0 中存放的是\_\_\_\_\_\_\_\_。
	- 6. 双数据存储器操作数间接寻址所用辅助寄存器只能是\_\_\_\_\_\_\_\_。
	- 7. 在 TMS320C54X 中没有提供专门的除法指令, 一般是使用\_\_\_\_\_\_\_\_ 指令完成无符号数除法运算。
	- 8.含有 29 个字的循环缓冲器必须从最低\_\_\_\_\_\_\_\_位为 0 的地址开始。

二、指令执行前有关寄存器及数据存储器单元情况如下图所示,请在下图分别填写指令执行后有关寄存 器及数据存储器单元的内容

1.ADD \*AR3+ , 14, A

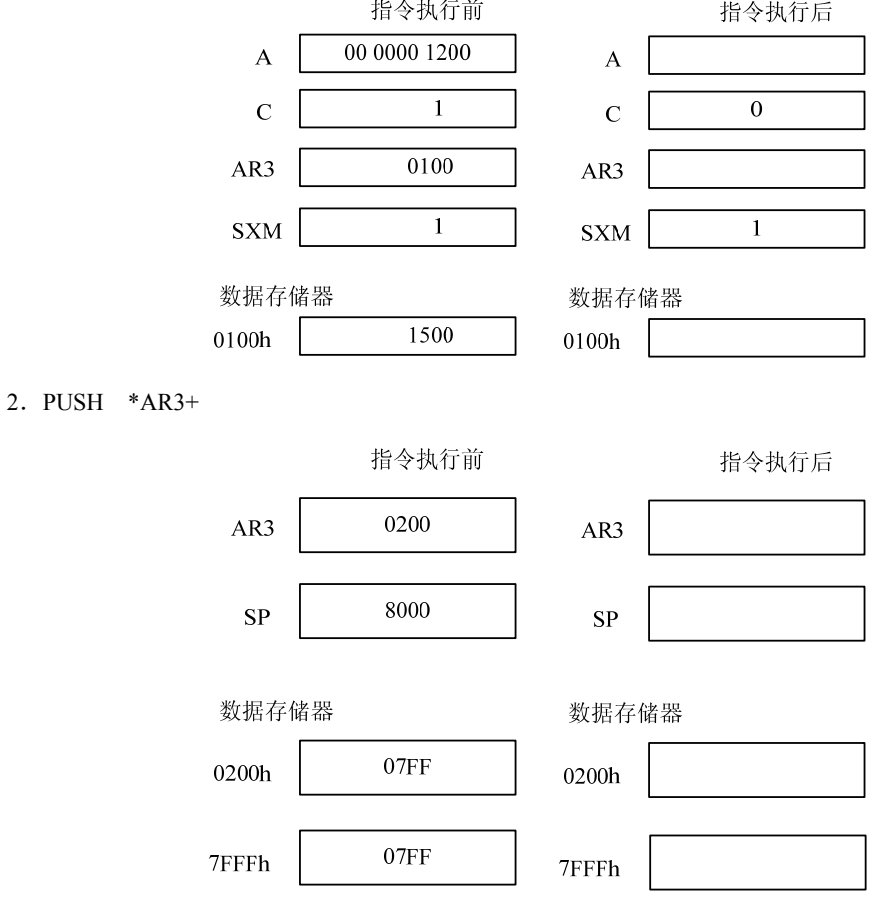

3.POPM AR5

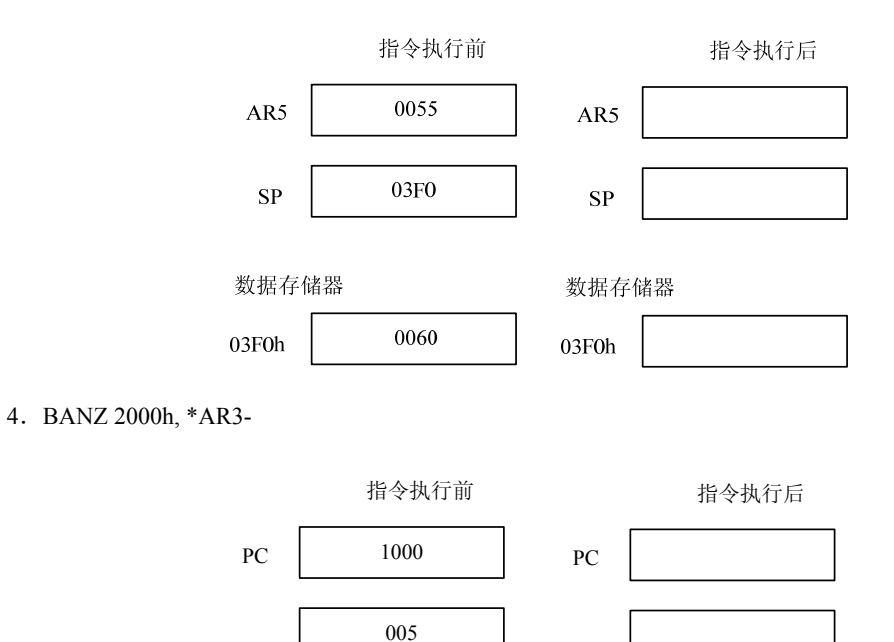

#### 三、简答题

1.TMS320C54x 提供哪几种数据寻址方式?举例说明它们是如何寻址的?

2. 在循环寻址方式中,如何确定循环缓冲的起始地址?如循环缓冲大小为 32, 其起始地址必须从哪开始? 3. 若辅助寄存器 AR0 的值为 0x0010H, AR3 的值为 0x0310H, 循环缓冲起始地址为 0300H, BK=31, 请分别给出下列寻址方式修改后的辅助寄存器的值。

 $*AR3+%$ 

 $*AR3+0%$ 

\*AR3-%

 $*+AR3(-2)$ 

\*AR0(#0100)

4. 请描述 TMS320C54x 的位倒序寻址方式。设 FFT 长度 N=16, AR0 应赋值为多少?若 AR2 中存放的 数据存储器地址为 FF00H, 则经过 8 次\*AR2+0B 寻址, 访问的内存单元地址依次为多少?

5.双数据存储器操作数间接寻址使用哪几种类型?所用辅助寄存器只能是哪几个?其特点是什么?

6.直接寻址方式有哪两种?其实际地址如何生成?当 SP=2000H,DP=2,偏移地址为 25H 时,分别寻址 的是哪个存储空间的哪个单元?

7.TMS320C54x 指令系统包括哪几种基本类型的操作?